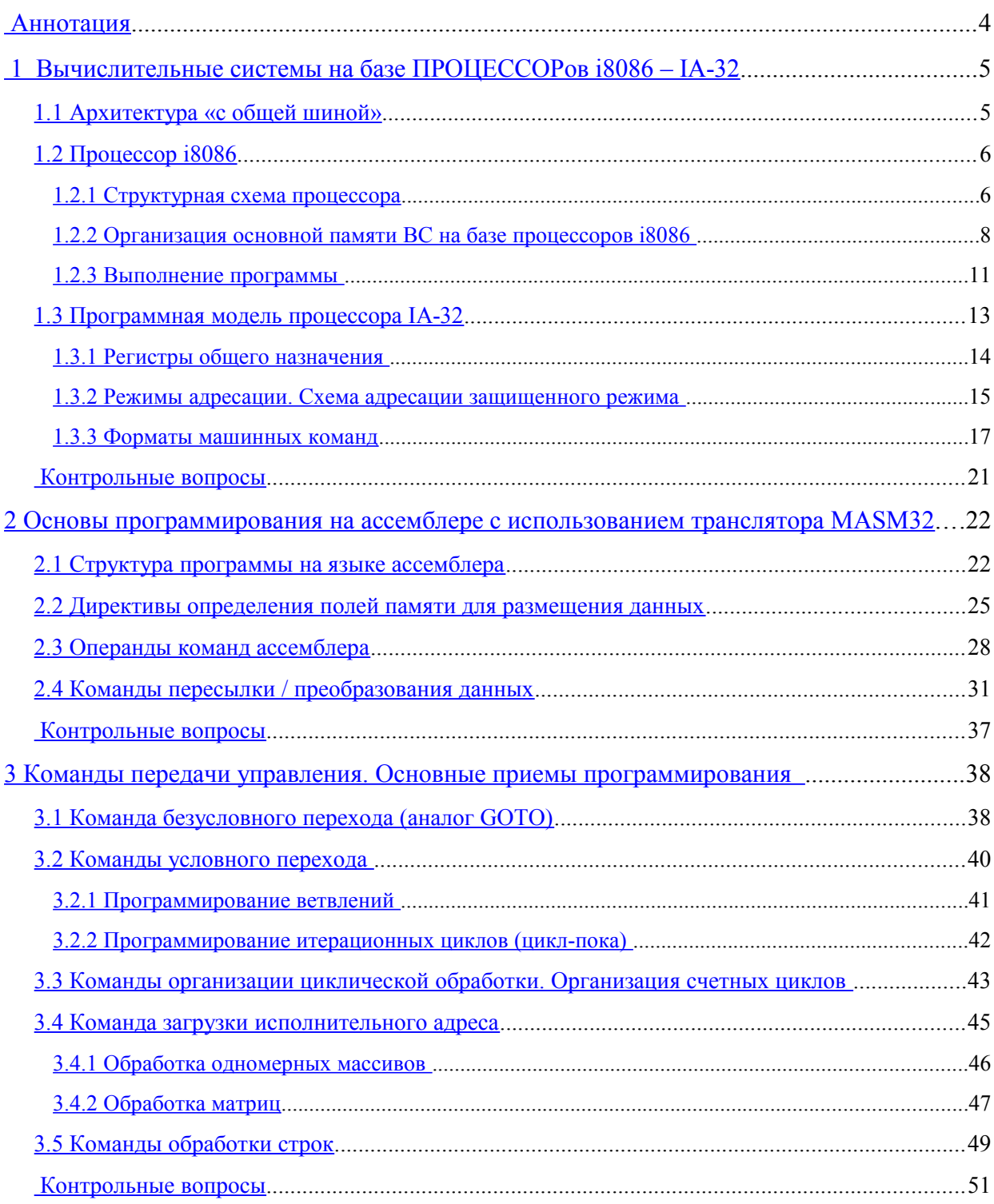

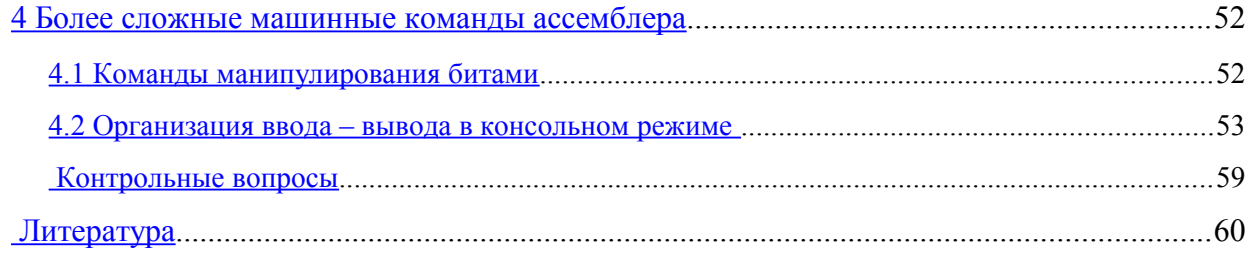

МГТУ им. Н.Э. Баумана Факультет «Информатика и Системы Управления» Кафедра ИУ-6 «Компьютерные системы и сети» ИВАНОВА ГАЛИНА СЕРГЕЕВНА, НИЧУШКИНА ТАТЬЯНА НИКОЛАЕВНА Основы программирования на ассемблере IA-32 Учебное пособие МОСКВА 2010 год МГТУ им. Баумана

### <span id="page-3-0"></span>**Аннотация**

Настоящее учебное пособие ориентировано на студентов, начинающих изучать основы программирования на 32-х разрядном ассемблере с использованием транслятора MASM32. Оно содержит необходимые сведения об архитектуре процессоров фирмы Intel, информацию о структуре программы на ассемблере и основных директивах, а также сведения о форматах машинных команд и правилах их записи в ассемблере. Кроме этого в пособии обсуждаются некоторые приемы программирования на ассемблере, такие как программирование ветвлений, организация циклов разного вида и принципы программирования обработки массивов и матриц. Приведены также форматы и примеры использования некоторых команд API, предназначенных для организации ввода-вывода в консольном режиме Windows.

Пособие предназначено для студентов 2 курса кафедры Компьютерные системы и сети, изучающих дисциплину Системное программное обеспечение.

# <span id="page-4-1"></span>1 ВЫЧИСЛИТЕЛЬНЫЕ СИСТЕМЫ НА БАЗЕ ПРОЦЕССОРОВ  $i8086 - IA - 32$

#### <span id="page-4-0"></span> $1.1$ Архитектура «с общей шиной»

Архитектурой вычислительной системы (ВС) называют совокупность основных характеристик системы, определяющих особенности ее функционирования.

ВС с процессорами Intel строится на базе архитектуры с общей шиной (см. рисунок 1). При этой архитектуре процессор соединяется со всеми остальными устройствами через общие шины управления, адреса и данных.

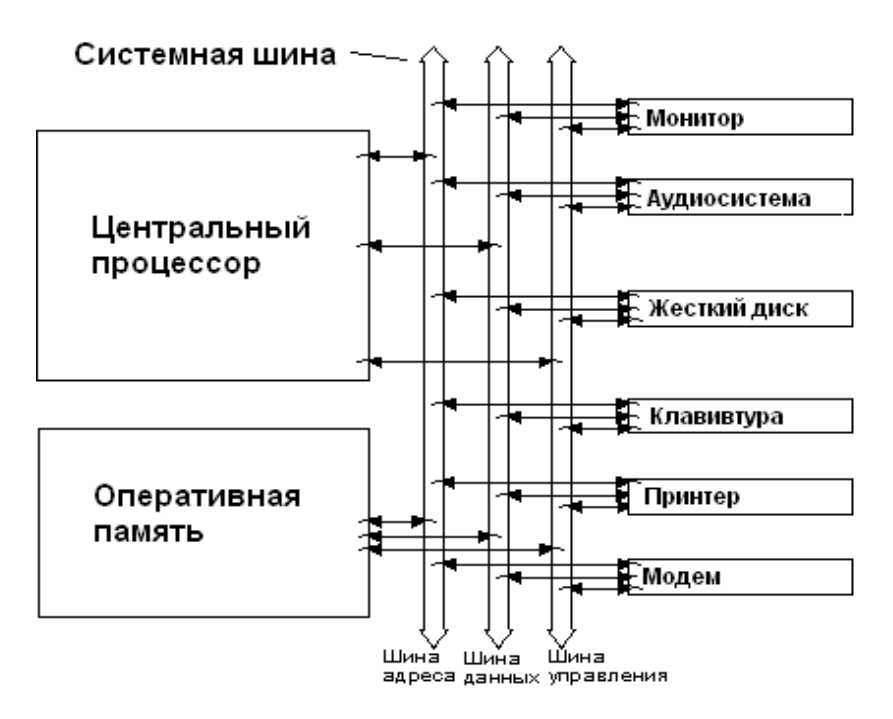

Рисунок 1 - Архитектура с общей шиной

Очевидным недостатком такой архитектуры является невозможность одновременной обработки запросов на передачу информации от разных устройств. Все запросы обрабатываются системной шиной последовательно, что может существенно замедлять обработку. В настоящее время этот недостаток преодолевается увеличением рабочей частоты системной шины до 1.6 ГГц.

### <span id="page-5-1"></span>*1.2 Процессор i8086*

### <span id="page-5-0"></span>**1.2.1 Структурная схема процессора**

Родоначальником современного семейства процессоров фирмы Intel является процессор i8086. На рисунке 2 представлена структурная схема этого процессора. В его состав входят: устройство управления (УУ), арифметико-логическое устройство (АЛУ), блок преобразования (формирования) адресов и регистры.

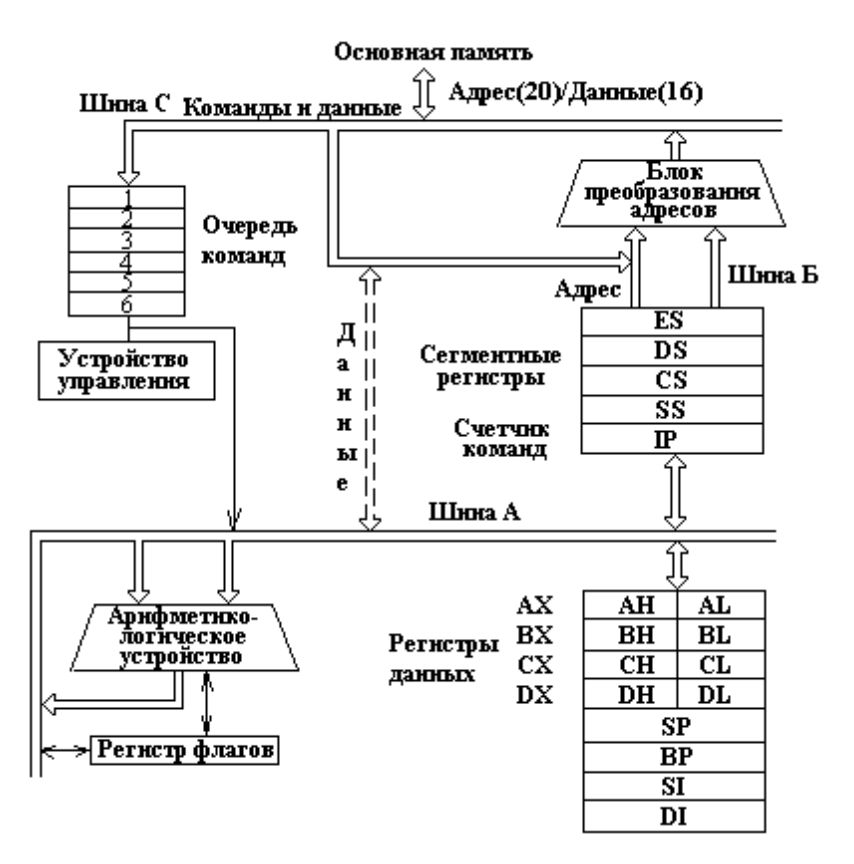

**Рисунок 2** – Структура процессора i8086

УУ дешифрирует коды команд и формирует необходимые управляющие сигналы. АЛУ осуществляет необходимые арифметические и логические преобразования данных. В блоке преобразования адресов формируются физические адреса данных, расположенных в основной памяти. И, наконец, регистры используются для хранения управляющей информации: адресов и данных.

Всего в состав микропроцессора i8086 входят четырнадцать 16-ти битовых регистров, каждый из которых может иметь специальное назначение, описанное далее:

а) четыре регистра общего назначения (называемые также регистрами данных):

**AX** – регистр-аккумулятор,

**BX** – базовый регистр,

**СХ** – счетчик,

**DX** – регистр-расширитель аккумулятора;

б) три адресных регистра, которые должны использоваться для хранения частей адреса данных или применяется соответствующая команда:

**SI** – регистр индекса источника,

**DI** – регистр индекса результата,

**BP** – регистр-указатель базы;

в) три управляющих регистра:

**SP** – регистр-указатель стека,

**IP** – регистр-счетчик команд,

**Flags** – регистр флагов;

г) четыре сегментных регистра:

**CS** – регистр сегмента кодов,

**DS** – регистр сегмента данных,

**ES** – регистр дополнительного сегмента данных,

<span id="page-6-0"></span>**SS –** регистр сегмента стека.

### <span id="page-7-0"></span>1.2.2 Организация основной памяти ВС на базе процессоров i8086

Минимальной адресуемой единицей основной памяти является байт, состоящий из 8 бит. Адресовать отдельно бит нельзя. Если необходимо получить доступ к определенному биту, то сначала ищется соответствующий байт, а затем уже в нем - нужный бит.

Номер байта является его физическим адресом в устройстве памяти.

Для размещения программ и данных в основной памяти выделяются специальные области – сегменты. Сегмент при 16-ти разрядной адресации – фрагмент памяти, начинающийся с адреса кратного 16 и имеющий размер от 1 байта до 64 Кб.

Следовательно, базовый адрес сегмента всегда содержит в 4-х младших разрядах нули. Старшая часть адреса сегмента без последних четырех нулей называется сегментным адресом и хранится в одном из 4-х сегментных регистров. При этом каждый сегментный регистр используется для хранения адреса определенного сегмента:

- CS сегмента кодов, т.е. собственно программы;
- DS, ES сегмента данных;
- $SS -$  сегмента стека.  $\blacktriangle$

Физический адрес любых данных в памяти формируется из 16-ти битового смещения и 16-ти битового сегментного адреса по специальной схеме. Сначала к сегментному адресу аппаратно дописываются 4 двоичных нуля. В результате получается 20-ти битовый физический адрес начала сегмента. Затем выполняется сложение 20-ти битового базового адреса сегмента и 16-ти битового смещения. Откуда получается 20-ти битовый физический адрес данных (см. рисунок 3).

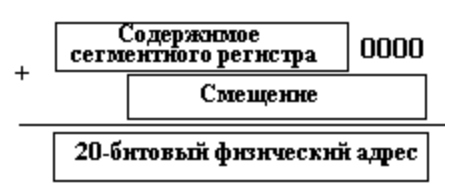

Рисунок 3 - Формирование 20-ти разрядного физического адреса

Таким образом, для адресации основной памяти в микропроцессоре i8086 предусматриваются 20-битовые алреса, что позволяет работать с основной памятью ло 1 Мб.

Если программа включает более чем в один сегмент кодов, данных и стека, то сегментные регистры в процессе ее работы перегружаются.

Смещение для каждого типа сегмента формируется по своим правилам (см. рисунок 4). Для стека смещение хранится в регистре SP, для сегмента кодов - в IP, а для сегментов данных - рассчитывается в соответствие с форматом команды, как исполнительный адрес.

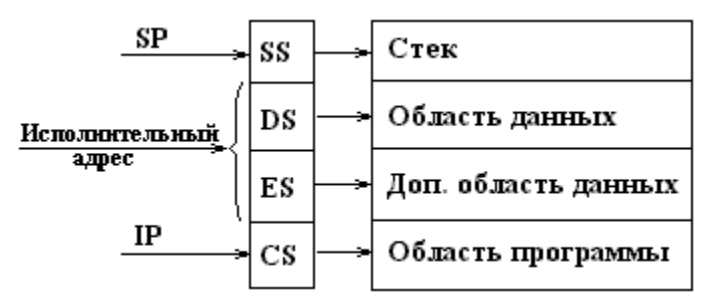

Рисунок 4 - Адресация различных сегментов сегментными регистрами

Стек при 16-ти разрядной адресации представляет собой специальным образом организованную область памяти, осуществляющую последовательную запись элементов данных длиной 2 байта (слово) и чтение их в порядке, обратном порядку записи. Для хранения адреса последнего слова, занесенного в стек, служит регистр-указатель стека SP. Каждый раз при записи данных значение SP уменьшается на 2, а при чтении - увеличивается на 2 (см. рисунок 5). Таким образом, стек растет в область младших адресов, и в начальный момент времени указатель SP должен содержать максимально возможное для конкретного размера стека смещение.

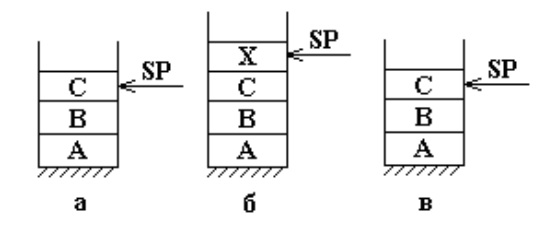

Рисунок 5 - Процессы записи в стек и чтения из стека:

 $a$  – текущее состояние стека,  $\tilde{b}$  – запись X,  $\epsilon$  – чтение X

Стек используется для временного хранения данных и адресов, например при вызове подпрограмм, когда в стек заносится адрес возврата и значения параметров, передаваемых в подпрограмму.

Формат команд процессора i8086 позволяет указывать в команде только один операнд, размещенный в основной памяти, т.е. одной командой нельзя, например, сложить содержимое двух ячеек памяти.

Принципиально допускается 8 способов задания исполнительного адреса операндов, размещенных в основной памяти:

 $SI$  + < смещение, заданное в команде>; 1)

$$
2) \t\t\t\tDI + Comelu, 3aAA + 8 KOMa + 9 2 W + 2 W + 9 W + 9 W + 9 W + 9 W + 9 W + 9 W + 9 W + 9 W + 9 W + 9 W + 9 W + 9 W + 9 W + 9 W + 9 W + 9 W + 9 W + 9 W + 9 W + 9 W + 9 W + 9 W + 9 W + 9 W + 9 W + 9 W + 9 W + 9 W + 9 W + 9 W + 9 W + 9 W + 9 W + 9 W + 9 W + 9 W + 9 W + 9 W + 9 W + 9 W + 9 W + 9 W + 9 W + 9 W + 9 <
$$

 $3)$ **BP** + < смещение, заданное в команде>;

**BX** + < смещение, заданное в команде>;  $4)$ 

 $BP + SI + \leq$ смещение, заданное в команде>;  $5)$ 

 $BP + DI$  +  $\leq$ мещение, заданное в команде>; 6)

- $BX + SI + \leq$ смещение, заданное в команде>;  $7)$
- 8)  $BX + DI + \leq$ смещение, заданное в команде>.

Во всех случаях исполнительный адрес операнда определяется как сумма содержимого указанных регистров и смещения, заданного в команде и представляющего собой одно-или двухбайтовое число.

### <span id="page-10-0"></span>1.2.3 Выполнение программы

Содержимое регистров CS и IP, в которых хранятся базовый адрес сегмента кодов и смещение очередной команды относительно начала сегмента, определяет физический адрес команды, которая должна быть выполнена на следующем шаге.

По указанному адресу из основной памяти считывается команда и пересылается в процессор. Код команды длиной от 1 до 8 байт поступает в очередь команд, откуда передается в устройство управления для дешифрации.

Если при выполнении команды требуются данные, расположенные в основной памяти, то в специальном поле кода команды указывается способ адресации, согласно которому вычисляется исполнительный, а затем и физический адрес данных (см. далее).

Данные, считанные из основной памяти по указанному адресу, пересылаются в регистр данных или в арифметико-логическое устройство и обрабатываются в соответствии с кодом команды. Результат помещается в соответствии с командой либо в регистры, либо в заданную область основной памяти.

Если выполненная команда не являлась командой передачи управления, то содержимое регистра IP увеличивается на длину выполненной команды, в противном случае в регистр IP заносится исполнительный адрес следующей команды.

Затем процесс повторяется.

**Флажковый регистр.** На рисунке 6 представлен флажковый регистр Flags процессора i8086, в котором в виде однобитовых признаков по принципу ДА – НЕТ (ВКЛЮЧЕ-НО - ВЫКЛЮЧЕНО) фиксируется информация о результатах выполнения машинных команд, например арифметических.

# 

### Рисунок 6 - Флажковый регистр

Основные флаги флажкового регистра имеют следующее значение:

ОҒ – переполнение разрядной сетки;

**DF** – направление обработки строк:  $0 -$ от младших адресов к старшим,  $1 -$ от старших к младшим;

**IF** – разрешение прерывания;

**SF**– признак знака: 1 – результат < 0, 0 – результат > 0

 $\mathbf{ZF}$  – признак нуля:  $1 -$  результат = 0

**АF** – признак наличия переноса из тетрады;

**СF** – признак переноса.

В последующем эта информация может использоваться, например, командами условной передачи управления.

#### <span id="page-12-0"></span> $1.3$ Программная модель процессора IA-32

Структура процессора семейства IA-32 очень сложна, поскольку в них аппаратно реализована совокупность параллельных конвейеров (конвейерная и суперскалярная архитектура). На рисунке 7 процессор IA-32 представлен в виде набора основных блоков.

Блок интерфейса с магистралью управляет передачей команд и данных из памяти в процессор и результатов - обратно в оперативную память. Блок предвыборки команд отвечает за чтение последующих команд из сегмента кодов. Блок декодирования команд осуществляет расшифровку команды и формирование последовательности управляющих сигналов для ее выполнения (аналог УУ). Исполнительный блок согласно названию выполняет команду (аналог АЛУ).

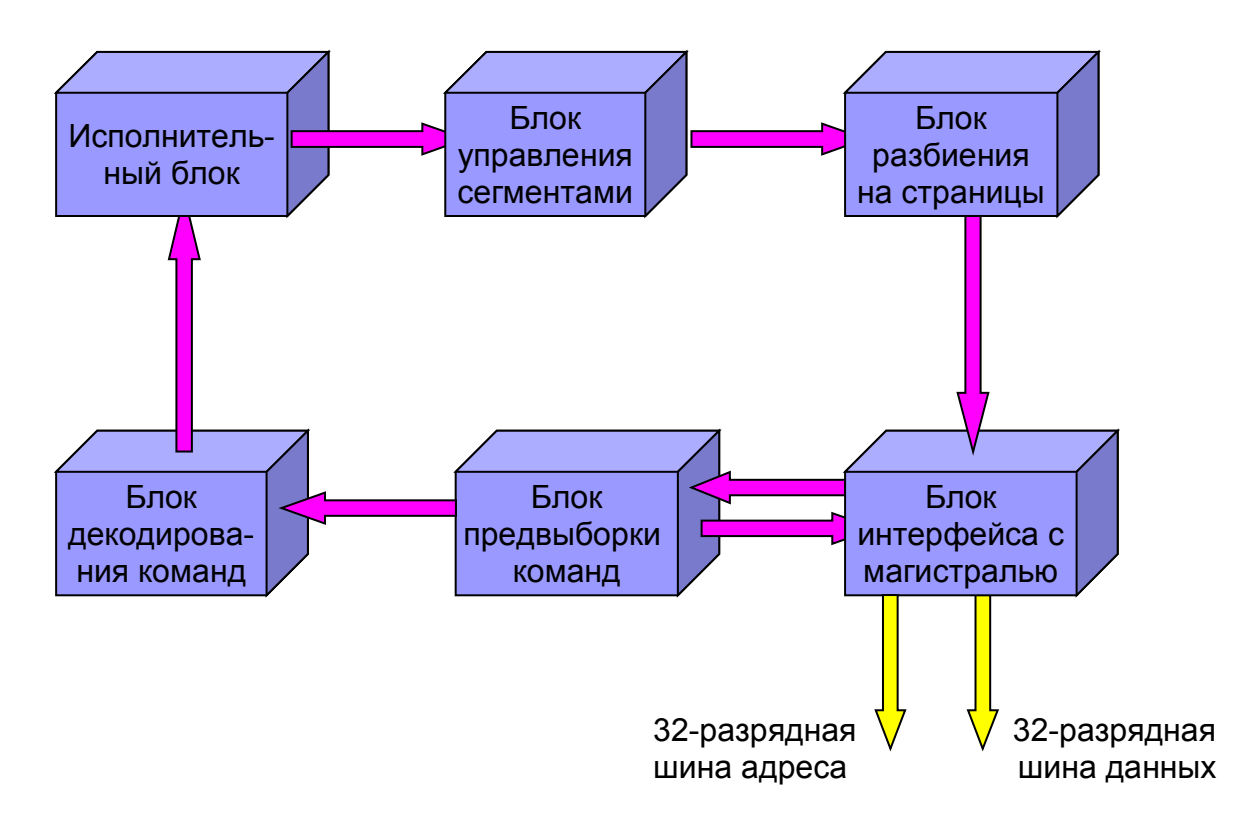

Рисунок 7 - Структура процессора семейства IA-32

Блоки управления сегментами и страницами обеспечивают формирование физического адреса следующих команд и необходимых данных. При этом ограничение на нахождение не более одного операнда в оперативной памяти сохраняется.

### <span id="page-13-0"></span>1.3.1 Регистры общего назначения

Большинство регистров процессоров семейства IA-32 - 32-х разрядные. Они включают 16-ти разрядные регистры адресов и данных, имевшиеся в прародителе 18086, как младшую часть (см. рисунок 8), и обеспечивают доступ к ним по указанным именам.

| 31 | 15        |    |              |           |               |
|----|-----------|----|--------------|-----------|---------------|
|    | AH        |    |              | AL        | <b>EAX</b>    |
|    | <b>BH</b> | B  |              | <b>BL</b> | <b>EBX</b>    |
|    | <b>CH</b> | СX |              | <b>CL</b> | <b>ECX</b>    |
|    | DH        |    |              | DI        | <b>EDX</b>    |
|    |           |    | SI           |           | <b>ESI</b>    |
|    | DI        |    | <b>EDI</b>   |           |               |
|    | <b>BP</b> |    | <b>EBP</b>   |           |               |
|    | <b>SP</b> |    | <b>ESP</b>   |           |               |
|    | IP        |    | <b>EIP</b>   |           |               |
|    |           |    | <b>FLAGS</b> |           | <b>EFLAGS</b> |

Рисунок 8 - Регистры адресов и данных IA-32

Сегментные регистры остались 16-ти разрядными, но их количество увеличилось до 6. Добавленные регистры позволяют адресовать еще два сегмента данных. В защищенном режиме IA-32 сегментные регистры хранят не адрес сегмента, а номер (индекс) специального дескриптора, который содержит базовый адрес сегмента, его размер и атрибуты (см. далее).

Кроме того было добавлено еще несколько специализированных регистров, используемых в защищенном режиме:

- а) управляющие регистры С0. С3;
- б) регистры системных адресов:

GDTR - регистр адреса таблицы глобальных дескрипторов;

LDTR - регистр адреса таблицы локальных дескрипторов;

IDTR - регистр адреса таблицы дескрипторов прерываний;

TR - регистр состояния задачи;

в) отладочные регистры;

г) тестовые регистры.

### <span id="page-14-0"></span>**1.3.2 Режимы адресации. Схема адресации защищенного режима**

Процессоры IA-32 поддерживают три режима адресации:

 1.1 *реальный* – в этом режиме адрес формируется аналогично i8086, т.е. при формировании адреса используются 16-ти разрядные смещения и 16-ти разрядные сегментные адреса, которые хранятся в сегментных регистрах. При их сложении по приведенной выше схеме получаются 20-ти разрядные физические адреса, поэтому в этом режиме доступен только первый мегабайт оперативной памяти;

 1.2 *защищенный* – в этом режиме используется 32-х разрядная адресация, предусматривающая несколько вариантов защиты, откуда и появилось название этого режима;

 1.3 *виртуальный* – в этом режиме процессор моделирует псевдоодновременную работу нескольких виртуальных процессоров i8086. В настоящее время режим устарел и практически не используется.

Требование сохранить возможность выполнения программ, использующих 16-ти разрядную адресацию, привело к тому, что схема 32-х разрядной адресации является многокомпонентной (см. рисунок 9).

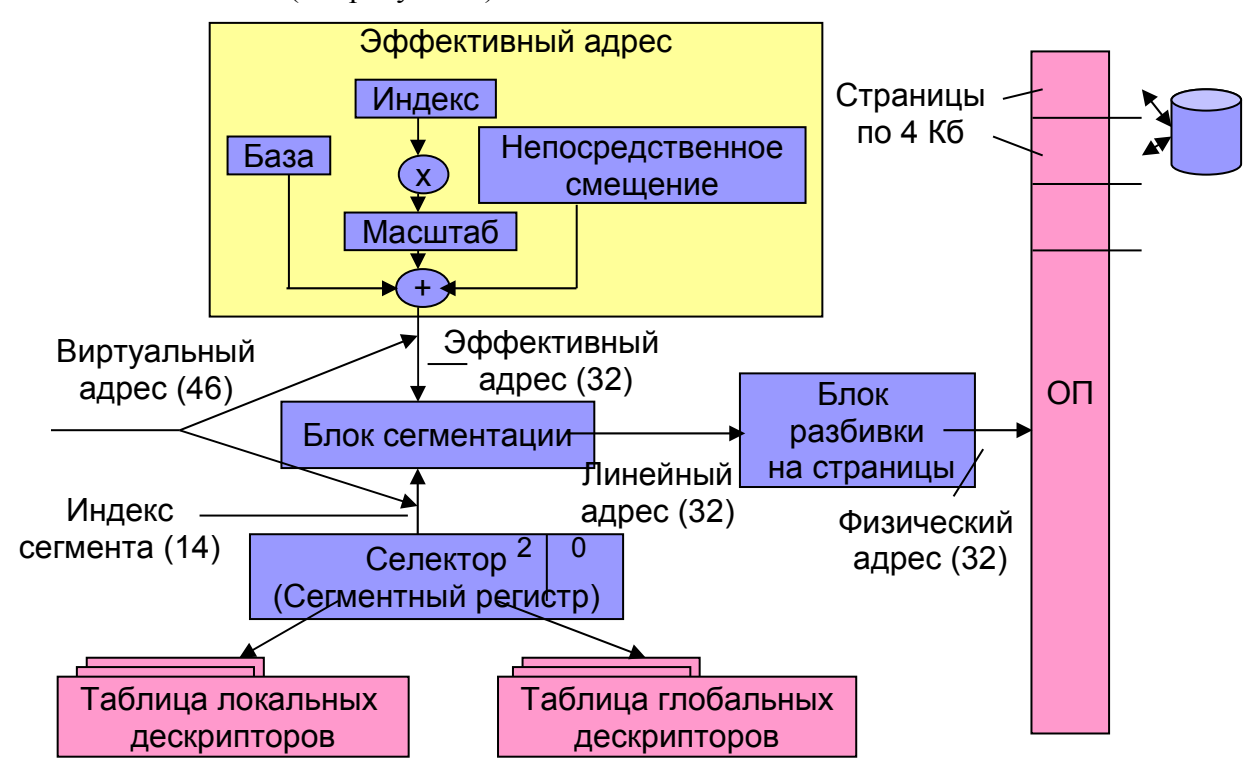

**Рисунок 9** – Схема 32-х разрядной адресации в защищенном режиме

В этом режиме по-прежнему используется сегментная организация памяти, но размер сегмента уже не ограничивается 64 Кб, а теоретически может достигать 4 Гб. 32-х разрядный адрес базы сегмента хранится не в виде сегментного адреса в сегментном регистре, как при 16-ти разрядной адресации, а полностью в специальных внутренних регистрах процессора – дескрипторах. Номер дескриптора заносится в 14 бит сегментного регистра, который в этом режиме называется *селектором*. Один бит селектора из этих 14-ти отвечает за выбор таблицы локальных или глобальных дескрипторов.

Таблица локальных дескрипторов содержит дескрипторы сегментов приложения, а таблица глобальных – дескрипторы сегментов программ операционной системы. Оставшиеся два бита селектора содержат код уровня привилегий сегмента, который проверяется при обращениях из других программ. Таким образом, реализуется защита сегментов.

14 бит селектора и 32 бита эффективного или исполнительного адреса, формируемого на основе машинной команды, объединяются в 46-ти разрядный *виртуальный адрес*.

Сумма 32-х разрядного базового адреса сегмента и 32-х разрядного эффективного адреса образует 32-х разрядный *линейный адрес*. Физический же адрес определяется по таблице страниц на основе линейного.

Соответственно различают несколько адресных пространств: виртуальное – 64 Тб; линейное – 4 Гб; физическое – 4 Гб.

При создании приложений Windows в основном используется модель памяти **Flat** «плоская». Эта модель подразумевает, что каждому приложению отводится линейное адресное пространство объемом 2 Гб, а остальные 2 Гб предоставляются операционной системе. Базовый адрес в дескрипторах всех сегментов приложения устанавливается равным 0. В результате все сегменты приложения «перекрываются». Программа, данные и стек размещаются в разных местах памяти за счет различных смещений. Разделение памяти между приложениями осуществляется операционной системой, которая размещает страницы приложений с одинаковыми линейными адресами в разных местах оперативной памяти. Следовательно и защита сегментов при этой модели не работает.

### <span id="page-16-0"></span>1.3.3 Форматы машинных команд

Размер машинной команды процессора IA-32 колеблется от 1 до 15 байт. Структура команды представлена на рисунке 10. Помимо обязательного кода операции (КОП), иногда состоящего из двух частей, команда может включать от 0 до 4 однобайтовых префиксов, а также возможно байты адресации, непосредственного смещения (смещение, указанное в команде) и непосредственного операнда.

Префикс повторения – используется только для команд обработки строк и будет рассмотрен далее.

*Префикс размера адреса* (67h) – применяется для изменения размера смещения, например, если необходимо использовать смещение размером 16 бит при 32-х разрядной адресации.

Префикс размера операнда (66h) – указывается, если вместо 32-х разрядного регистра для хранения операнда используется 16-ти разрядный.

Префикс замены сегмента - используется при адресации данных любым сегментным регистром кроме DS.

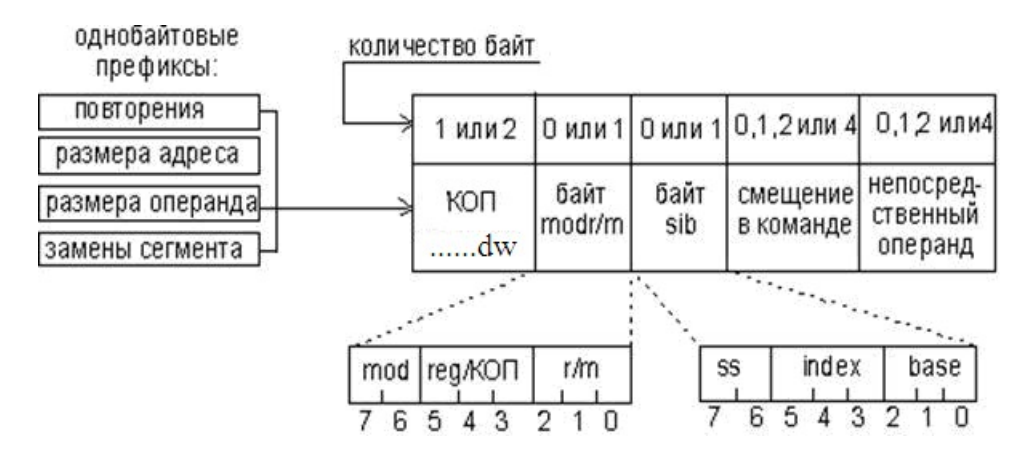

Рисунок 10 - Структура машинной команды IA-32

На рисунке 10 использованы следующие обозначения:

 $d$  – бит направления обработки, например, пересылки данных:  $1 - B$  регистр,  $0 - u$ з регистра; используется в арифметических командах и командах пересылки, если хотя бы один операнд находится в регистре;

 $w$  – размер операнда: 1 – операнды – двойные слова, 0 – операнды – байты;

 $\text{mod}$  – режим: 00 – Disp=0 – смещение в команде отсутствует (0 байт);

01 - Disp=1 - непосредственное смещение размером 1 байт;

10 - Disp=2 - непосредственное смещение размером 2 байта;

11 - оба операнда находятся в регистрах.

Регистры кодируются в зависимости от размера операнда (w):

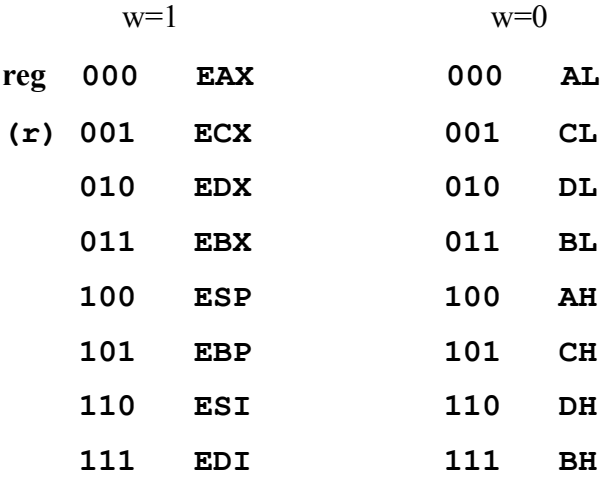

Если в команде используется двухбайтовый регистр, например, АХ, то перед командой добавляется префикс изменения длины операнда (66h).

Различают два вида команд, обрабатывающих операнд в памяти:

- команды без байта sib (масштаб-индекс-база);
- команды, содержащие байт sib.

Тип команды определяется по содержимому поля m байта адресации (r/m): если m≠100, то байт sib в команде отсутствует и используется таблица 1. В противном случае используется таблица 2, определяющая схемы адресации, которые формируются байтом sib.

| Поле             | Эффективный адрес второго операнда |                         |                         |  |  |
|------------------|------------------------------------|-------------------------|-------------------------|--|--|
| r/m              | $mod = 00B$                        | $mod = 01B$             | $mod = 10B$             |  |  |
| 000B             | EAX                                | EAX+Disp8               | EAX+Disp32              |  |  |
| 001B             | <b>ECX</b>                         | ECX+Disp8               | ECX+Disp32              |  |  |
| 010B             | <b>EDX</b>                         | EDX+Disp8               | EDX+Disp32              |  |  |
| 011B             | <b>EBX</b>                         | EBX+Disp8               | EBX+Disp32              |  |  |
| 100B             | Определяется Sib                   | <b>Определяется Sib</b> | <b>Определяется Sib</b> |  |  |
| 101B             | Disp32 <sup>1</sup>                | SS:[EBP+Disp8]          | SS:[EBP+Disp32]         |  |  |
| 110 <sub>B</sub> | <b>ESI</b>                         | ESI+Disp8               | ESI+Disp32              |  |  |
| 111B             | <b>EDI</b>                         | EDI+Disp8               | EDI+Disp32              |  |  |

Таблица 1 - Схемы адресации памяти в отсутствии байта Sib

| Поле             | Эффективный адрес второго операнда |                                |                             |  |
|------------------|------------------------------------|--------------------------------|-----------------------------|--|
| base             | $mod = 00B$                        | $mod = 01B$                    | $mod = 10B$                 |  |
| 000B             | $EAX + ss*index$                   | $EAX + ss*index + Disp8$       | $EAX + ss*index + Disp32$   |  |
| 001B             | ECX+ss*index                       | $ECX + ss*index + Disp8$       | $ECX+ss*index +Disp32$      |  |
| 010B             | EDX+ss*index                       | $EDX+ss*index +Disp8$          | $EDX+ss*index +Disp32$      |  |
| 011B             | EBX+ss*index                       | $EBX + ss*index + Disp8$       | $EBX + ss*index + Disp32$   |  |
| 100B             | $SS: [ESP+ss*index]$               | $SS: [ESP + ss*index] + Disp8$ | $SS:[ESP+ss*index]+Disp32$  |  |
| 101B             | $Disp321+ss*index$                 | SS:[EBP+ss*index +Disp8]       | $SS:[EBP+ss*index +Disp32]$ |  |
| 110 <sub>B</sub> | ESI+ss*index                       | $ESI+ss*index +Disp8$          | $ESI+ss*index +Disp32$      |  |
| 111B             | EDI+ss*index                       | $EDI+ss*index +Disp8$          | $EDI+ss*index +Disp32$      |  |

Таблица 2 – Схемы адресации памяти при наличии байта Sib

В таблице:

 $ss$  – масштаб; index – содержимое индексного регистра; base – содержимое базового регистра;

 $1 - \text{OCO05}$ ый случай – адрес операнда не зависит от содержимого регистра EBP, а определяется только смещением в команде (прямая адресация).

Кроме того, при анализе кодов машинных команд следует иметь в виду, что команды, в качестве одного из операндов использующие регистры AL/AX/EAX, имеют специальный формат, который унаследован от еще более раннего предка – процессора i8080 (Z80). В этом процессоре регистр АХ использовался как сумматор.

Примеры:

 $\bf{1}$ mov EBX, ECX

### 100010DW Mod Reg Reg 10001001 11 001 011

 $\mathbf{8}$  $\mathbf Q$  $\mathcal{C}$  $\overline{B}$ 

 $mov$  BX, CX  $2)$ 

префикс1 100010DW Mod Reg Reg 01100110 10001001 001 011  $-11$ 

6 6 8 - 9  $\mathcal{C}$ B

 $3)$  $mov$   $ECX, DS: 6 [EBX]$ 

100010DW Mod Reg Reg См.мл.байт 10001011 01 001 011 00000110

8  $\overline{4}$  $\overline{B}$  $\mathbf{R}$  $\Omega$ 6

 $4)$  $CX, DS: 6[EBX]$  $mov$ префикс 100010DW Mod Reg Reg См.мл.байт 01100110 10001011 01 001 011 00000110 6 6 8  $\overline{B}$  $\overline{4}$  $\overline{B}$  $\overline{0}$  $6<sup>6</sup>$ 

 $5)$  $mov CX, ES: 6[EBX]$ префикс1 префикс2 100010DW Mod Reg Reg См.мл.байт 01100110 00100110 10001011 01 001 011 00000110  $4 \quad B$  $6\qquad6$  $2 \quad 6$  $8 \quad B$  $0 \quad 6$  $mov$  ECX, 6[EBX+EDI\*4]  $6)$ 

100010DW Mod Reg Mem SS Ind Base См.мл.байт

10001011 01 001 100 10 111 011 00000110 8 B  $4$  C B  $\mathbf{B}$  $0 \quad 6$ 

### <span id="page-20-0"></span>*Контрольные вопросы*

1. Изобразите структурную схему процессора i8086.

[Ответ.](#page-5-0)

2. Что собой представляет сегмент при 16-ти разрадной адресации?.

[Ответ.](#page-7-0)

3. Назовите регистры общего назначения i8086? Как они были изменены в IA32? [Ответ.](#page-13-0)

4. Нарисуйте схему адресации защищенного режима.

### [Ответ.](#page-14-0)

5. Перечислите основные отличия машинных команд процессора IA32 от машинных команд процессора i8086. Зачем они были выполнены?

[Ответ.](#page-16-0)

### <span id="page-21-1"></span> $\overline{2}$ ОСНОВЫ ПРОГРАММИРОВАНИЯ НА АССЕМБЛЕРЕ С ИС-ПОЛЬЗОВАНИЕМ ТРАНСЛЯТОРА MASM32

#### <span id="page-21-0"></span> $2.1$ Структура программы на языке ассемблера

Запись программы на языке ассемблера MASM32 выполняется по «свободному» формату, т.е. правила заполнения каких бы то ни было позиций строки специально не оговариваются.

<span id="page-21-2"></span>В программе могут присутствовать предложения четырех типов:

• машинные команды ассемблера – такая команда преобразуется ассемблером в машинную;

• директивы ассемблера – операторы управления процессами ассемблирования и компоновки:

• макрокоманды – заменяются на этапе предварительной обработки (макрогенерации) специально сгенерированной в соответствии с указанными параметрами совокупностью машинных команд;

• комментарии.

Машинные команды ассемблера имеют следующий формат:

### [Метка :] Код операции [Список операндов] [; Комментарии].

В используемой нотации квадратные скобки означают, что заключенная в них часть команды может отсутствовать. Код операции и список операндов разделяются хотя бы одним пробелом. Помимо двоеточия между меткой и командой, а также перед комментарием может быть произвольное количество пробелов. Операнды отделяются один от другого запятой. Точка с запятой в начале строки означает, что данная строка является строкой комментария. При необходимости можно использовать:

• символ переноса на следующую строку « $\triangleright$ , например:

asdf

 $\lambda$ 

Пример использования символа переноса "\".'  $DB$ 

 $22$ 

• многострочный комментарий, который ограничивается символом, указанным после служебного слова comment, например:

 $23$ 

### **COMMENT**

Ś

Это многострочный комментарий

Ś

Masm32, как и другие ассемблеры, не различает строчные и прописные буквы ни в идентификаторах, ни в служебных словах. Однако при работе в ассембере обычно устанавливают опцию различия строчных и прописных символов в идентификаторах (ОР-TION CASEMAP:NONE), поскольку эти различия существенны при вызове функций API.

<span id="page-22-0"></span>Программа на ассемблере MASM32 состоит из сегментов следующих типов:

- сегмент кода, содержащий собственно текст программы;
- сегменты данных:

 $\blacktriangleright$ сегмент констант, содержащий директивы объявления данных, изменение которых в программе не предполагается;

 $\blacktriangleright$ сегмент инициализированных данных, содержащий директивы объявление данных, для которых заданы начальные значения - память под эти данные распределяется во время ассемблирования программы;

сегмент неинициализированных данных, содержащий директивы  $\triangleright$ объявление данных - память под эти данные отводится во время загрузки программы на выполнение;

сегмент стека, определяемый для ассемблера по заданному размеру.

В программе сегменты описываются полными или сокращенными директивами.

Сокращенные директивы описания сегмента кодируются следующим образом:

- 1. . CODE [Имя сегмента] начало или продолжение сегмента кода;
- 2. MODEL Модель [Модификатор][, Язык][, Модификатор языка]

Модель – определяет набор и типы сегментов; при 32-х разрядной адресации где используется единственная модель FLAT;

**Модификатор** – определяет тип адресации: use16, use32, dos;

Язык и Модификатор языка - определяют особенности передачи параметров при вызове подпрограмм на разных языках C. PASCAL. STDCALL:

- 3. . DATA начало или продолжение сегмента инициализированных данных;
- 4. . DATA? начало или продолжение сегмента неинициализированных данных;
- 5. . CONST начало или продолжение сегмента неизменяемых данных;
- 6. STACK [Размер] начало или продолжение сегмента стека.

В среде RadAsm специально для выполнения лабораторных работ создана заготовка консольной программы conapp.tpl, которая выглядит следующим образом:

 $\overline{a}$ 

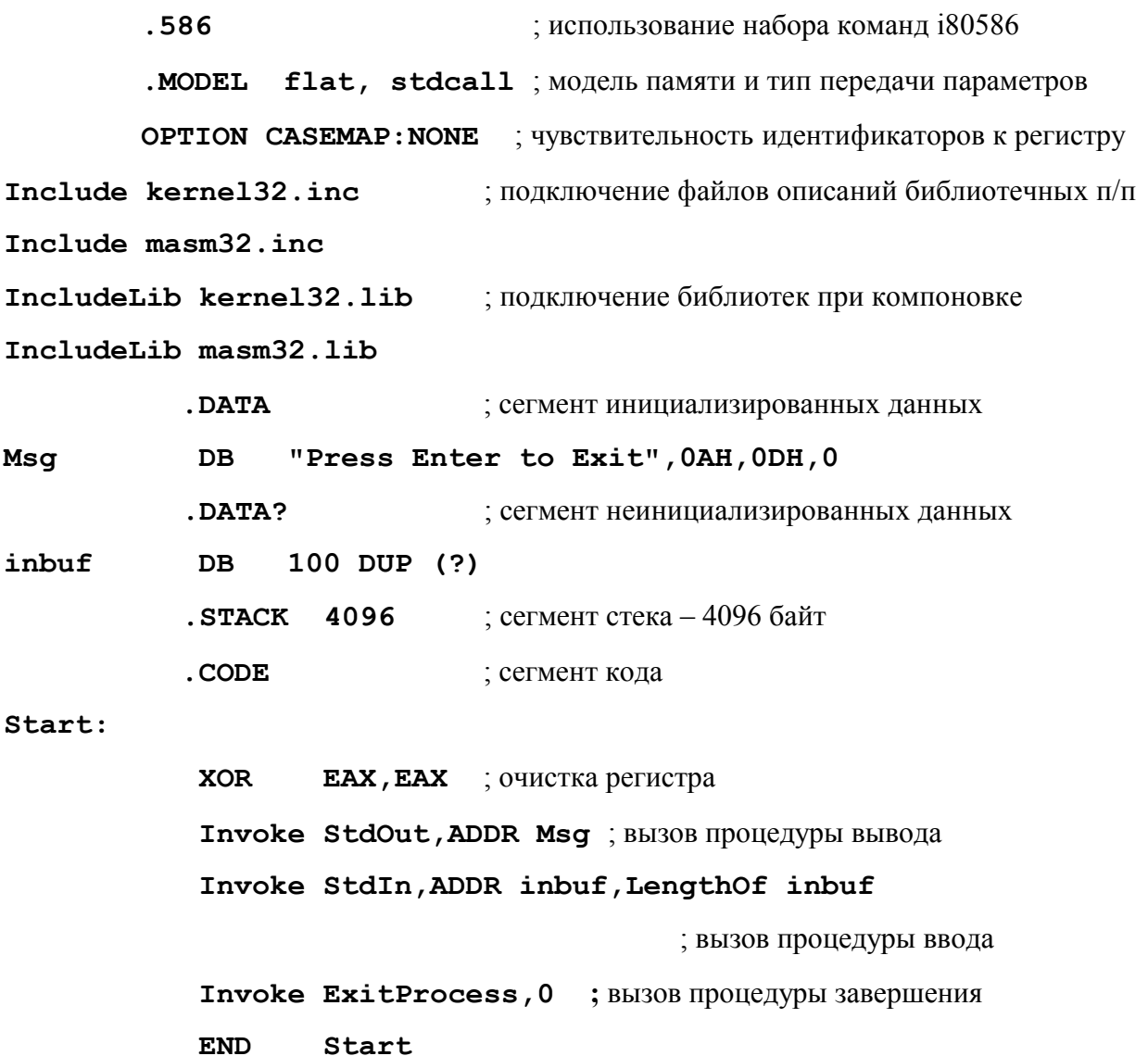

Эта заготовка включает вызовы процедур ввода и вывода (см. комментарии), совокупность которых обеспечивает задержку закрытия окна консольного приложения до нажатия клавиши Enter.

### <span id="page-24-0"></span>2.2 Директивы определения полей памяти для размещения данных

Все данные, используемые в программах на ассемблере, обязательно должны быть объявлены. Директива объявления данных имеет следующий формат:

### [Имя] Директива [Константа DUP (] Список инициализаторов [)]

где Имя - символическое имя поля данных, которое может не присваиваться;

Директива - команда, объявляющая тип описываемых данных (см. таблицу 3);

| Директива     | Описание типа данных                                             |
|---------------|------------------------------------------------------------------|
| <b>BYTE</b>   | 8-разрядное целое без знака                                      |
| <b>SBYTE</b>  | 8-разрядное целое со знаком                                      |
| <b>WORD</b>   | 16-разрядное целое без знака или ближний указатель реального ре- |
|               | жима                                                             |
| <b>SWORD</b>  | 16-разрядное целое со знаком                                     |
| <b>DWORD</b>  | 32-разрядное целое без знака, дальний указатель реального режима |
|               | или ближний указатель защищенного режима                         |
| <b>SDWORD</b> | 32-разрядное целое со знаком                                     |
| <b>FWORD</b>  | 48-разрядное целое или дальний указатель защищенного режима      |
| <b>QWORD</b>  | 64-разрядное целое                                               |
| <b>TBYTE</b>  | 80-разрядное целое                                               |
| <b>REAL4</b>  | 32-х разрядное короткое вещественное                             |
| <b>REAL8</b>  | 64-х разрядное длинное вещественное                              |
| <b>REAL10</b> | 80-ти разрядное расширенное вещественное                         |

Таблица 3 - Директивы определения данных

Примечание - В качестве директив также могут использоваться:

- $DB$  определить байт,
- $DW$  определить слово,
- DD определить двойное слово (4 байта),
- **DQ** определить четыре слова (8 байт),
- $DT$  определить пять слов (10 байт).

однако при их применении знаковые и беззнаковые, целые и вещественные типы не различаются, поэтому директивы считаются устаревшими, хотя реальный контроль типов данных в ассемблере в настоящее время не реализован.

Константа DUP - используется при описании повторяющихся данных, тогда константа определяет количество повторений;

Список инициализаторов - последовательность инициализирующих констант, указанных через запятую, или символ «?», если инициализирующее значение не определяется

В качестве инициализирующих констант при описании данных применяются:

• целые константы формата

### [Знак]Целое[Основание системы счисления],

например:

 $\mathbf{a}$ 

- о -43236, 236d целые десятичные числа (применяется по умолчанию),
- 23h, 0ADh целые шестнадцатеричные числа (если шестнадцатеричная константа начинается с буквы, то перед ней указывается 0),
- $0111010$ **b** целое двоичное число;  $\circ$

вещественные константы формата  $\bullet$ 

### [Знак] Целое [. [Целое]] [Е]е [Знак] Целое],

например: -2.1, 34Е-28;

символы в кодировке ASCII (MS DOS) или ANSI (Windows) в апострофах «'» или кавычках «"», например: 'А' или "А", при этом использование апострофов и кавычек в ассемблере эквивалентно;

- строковые константы в апострофах или кавычках, например, 'ABCD' или "ABCD". Примеры.
	- $DB$ 23 ; записать в байт число 23 и присвоить этому байту имя а

; зарезервировать 1 байт памяти, доступ по адресу  $a+1$ **DB**  $\mathbf{P}$ 

**DM** 1234H ; записать в слово шестнадцатеричное число 1234, доступ по адресу  $a+2$ 

Примечание - При записи данных размером более 1 байта в память младший байт записывается в поле с меньшим адресом, затем следует байт перед младшим и т.д. до старшего. Например, в предыдущем примере, если запись выполнялась по адресу 100, то по адресу 100 будет записано 34H, а по адресу  $101 - 12$ H.

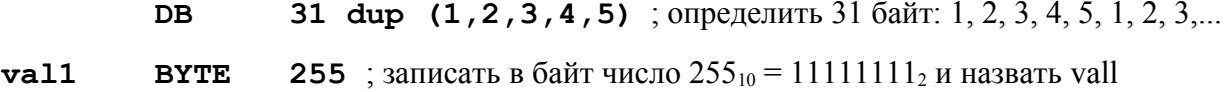

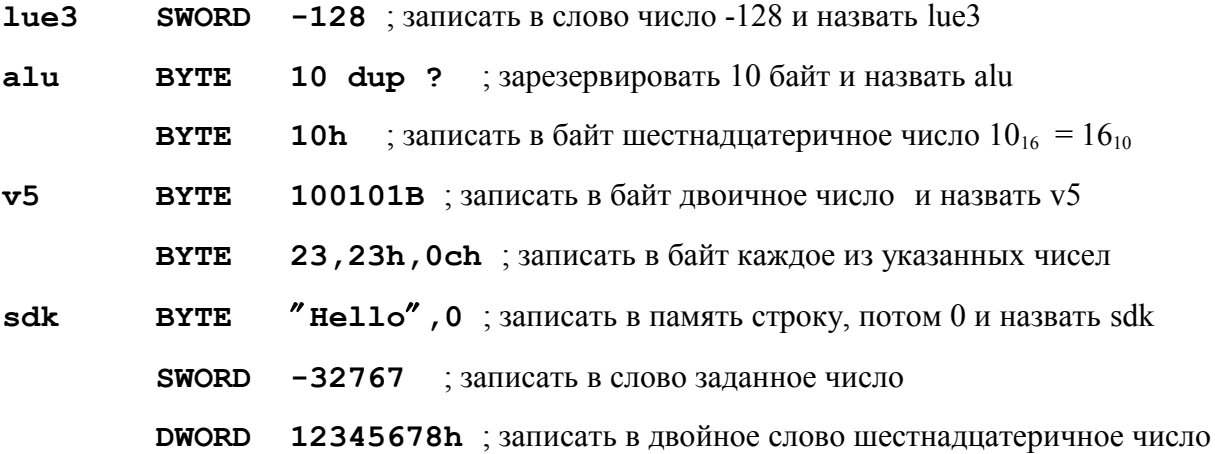

### <span id="page-27-0"></span>2.3 Операнды команд ассемблера

Операнды команд ассемблера могут записываться непосредственно в команду, находиться в регистрах или в основной памяти,

Данные, непосредственно заданные в команде, называются литералами. Так, в команде

#### **АН, 3** : 3 – литерал.  $mov$

При записи литералов используют те же форматы, что и при инициализации данных в памяти (см. раздел 2.2).

Если операнды команд ассемблера находятся в регистрах, то в команде на соответствующих местах указываются имена регистров. Например, в приведенном выше примере АН - имя однобайтового регистра-аккумулятора.

Адресация операндов, расположенных в основной памяти, может быть прямой и косвенной. При использовании прямой адресации в команде указывается символическое имя поля памяти, содержащего необходимые данные, например:

inc **OPND** ; где OPND - символическое имя поля памяти, определенного директивой определения полей памяти ассемблера, например

#### OPND DW 25

При трансляции программы ассемблер заменит символическое имя смещением поля данных относительно начала сегмента, т.е. определит непосредственное смещение и поместит его в команду, например

inc word prt 28h ; увеличить на 1 слово со смещением 28h

Примечание – В этом случае адресация данных выполняется по схеме:

**EBP** + < смещение, заданное в команде>,

но содержимое регистра ЕВР в вычислении исполнительного адреса не участвует, поскольку это частный случай команды, использующийся для явной адресации.

Размер операнда – слово, определяется директивой определения поля DW.

В отличие от прямого косвенный адрес определяет не смещение данных в основной памяти, а местоположение компонентов адреса этих данных. В этом случае в команде указываются один или два регистра в соответствии с допустимыми схемами адресации

(см. ниже) и непосредственное смещение, которое может задаваться числом или символическим именем.

Адрес операнда (исполнительный) считается по формуле:

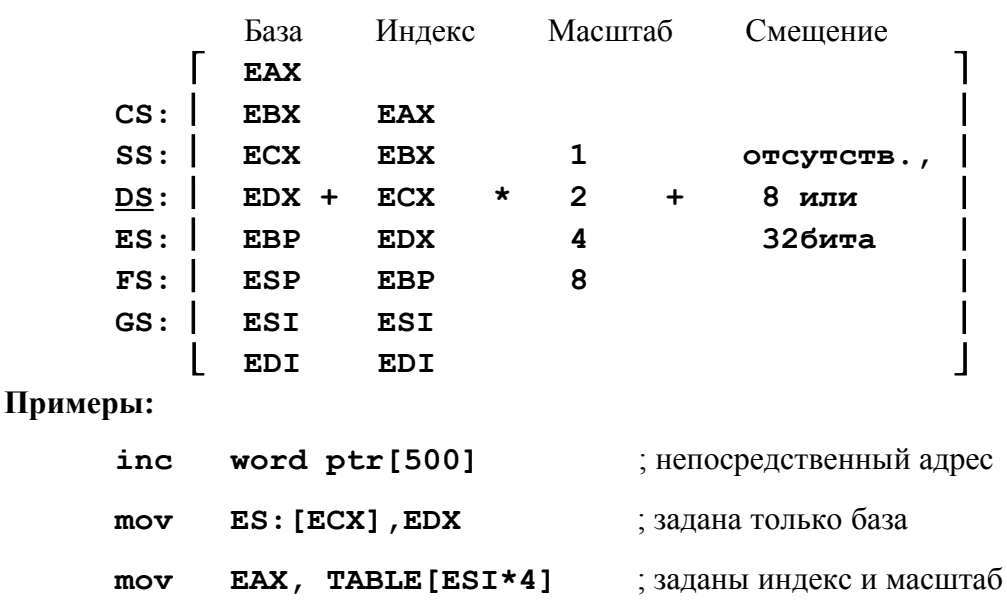

### $EA = (Basa) + (Mha, e, c)*Mac, a5 + Henocpe, c. a7 + C.$

Косвенный адрес заключается в квадратные скобки весь или частично, например:

#### **OPND [ESI]**  $OPND + [ESI]$   $[OPND] + [ESI]$  $[OPND + ESI]$

Приведенные выше формы записи косвенного адреса интерпретируются одинаково.

При трансляции программы ассемблер определяет используемую схему адресации и соответствующим образом формирует машинную команду. При этом символическое имя заменяется непосредственным смещением относительно начала сегмента так же, как в случае прямой адресации.

Примеры:  $[a + EBX]$  и [EBP +ESI +6].

В первом случае исполнительный адрес операнда определяется суммой содержимого регистра EBX и непосредственного смещения, заданного символическим именем «а», а во втором – суммой содержимого регистров **EBP**, **ESI** и непосредственного смещения, равного 6.

*Примечание*. При использовании косвенной адресации по схеме EBP + <смещение, заданное в команде> смещение не может быть опущено, так как частный случай адресации по данной схеме с нулевой длиной смещения используется для организации прямой

29

адресации (см. предыдущую страницу). Следовательно, при отсутствии смещения в команде следует указывать нулевое смещение, т.е. [EBP + 0].

Длина операнда может определяться:

а) кодом команды - в том случае, если используемая команда обрабатывает данные определенной длины, что специально оговаривается;

б) объемом регистров, используемых для хранения операндов (1, 2 или 4 байта);

в) специальными указателями byte ptr (1 байт), word ptr (2 байта) и dword ptr (4 байта), которые используются в тех случаях, если ни один операнд не находится в регистре и размер операнда отличен от размера, определенного директивой объявления данных. Например:

> byte ptr x, 255 ; нас интересует только первый байт слова  $mov$

**DW** 25  $\mathbf{x}$ 

 $\ddot{\phantom{a}}$  $\sim$ 

### <span id="page-30-0"></span>*2.4 Команды пересылки / преобразования данных*

При описании команд ассемблера использованы следующие условные обозначения: **r8** – один из 8-ми разрядных регистров: AL, AH, BL, BH, CL, CH, DL, DH; **r16** – один из 16-ти разрядных регистров: AX, BX, CX, DX, SI, DI, SP, BP; **r32** – один из 32-х разрядных регистров: EAX, EBX, ECX, EDX, ESI, EDI, ESP, EBP; **reg** – произвольный регистр общего назначения любого размера; **sreg** – один из 16-разрядных сегментных регистров: CS, DS, ES, SS, FS, GS; **imm8** – непосредственно заданное 8-ми разрядное значение; **imm16** – непосредственно заданное 16-ти разрядное значение; **imm32** – непосредственно заданное 32-х разрядное значение; **imm** – непосредственно заданное значение любого размера; **r/m8** – 8-ми разрядный операнд в регистре или в памяти; **r/m16** – 16-ти разрядный операнд в регистре или в памяти; **r/m32** – 32-ти разрядный операнд в регистре или в памяти; **mem** – адрес 8-ми, 16-ти или 32-х разрядного операнда в памяти;

**rel8, rel16, rel32** – 8-ми, 16-ти или 32-х разрядная метка.

*1. Команда пересылки данных* – пересылает операнд размером 1, 2 или 4 байта из источника в приемник (см. рисунок 11):

### **MOV Приемник, Источник**

Допустимые варианты: Непосредственmov reg, reg ные операнды mov mem, reg Основная память mov reg, mem mov mem, imm Сегментные регистры: mov reg, imm CS, DS, ES, SS mov r/m16, sreg mov sreg, r/m16

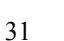

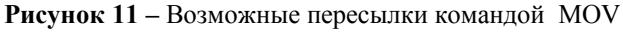

Регистры:

**EAX.EBX.ECX** 

EDX, ESI, EDI, **EBP, ESP** 

### Примеры:

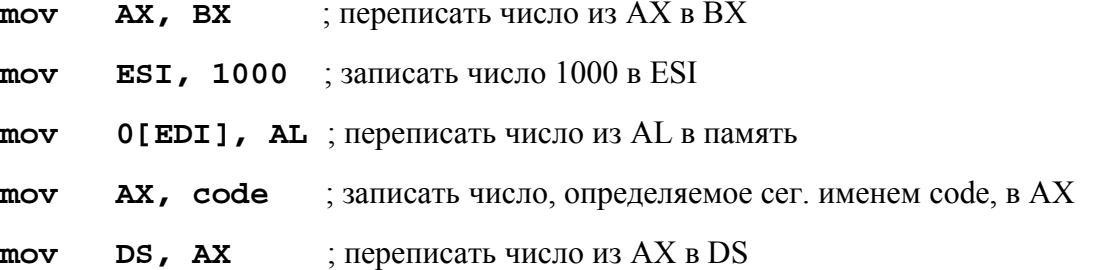

2. Команда перемещения и дополнения нулями - значение источника помещается в младшие разряды, а в старшие - заносятся нули:

### MOVZX Приемник, Источник

Допустимые варианты:

movzx  $r16/r32$ ,  $r/m8$ movzx  $r32$ ,  $r/m16$ 

### Примеры:

а) movzx EAX, BX ; в АХ заносится ВХ, в старшую часть EAX заносятся нули 6) movzx SI, AH

3. Команда перемещения и дополнения знаковым разрядом - команда выполняется аналогично предыдущей, но в старшие разряды заносятся знаковые биты:

### MOVSX Приемник, Источник

4. Команда обмена данных - команда меняет содержимое операндов местами.

```
XCHG Операнд1, Операнд 2
```
Допустимые варианты:

xchg reg, reg

xchg mem, reg

xchg reg, mem

5-6. Команды записи слова или двойного слова в стек и извлечения из стека **PUSH**  $imm16 / imm32 / r16 / r32 / m16 / m32$ ;  $3a\pi\mu$ ch POP  $r16 / r32 / m16 / m32$ ; извлечение

Команды автоматически изменяют содержимое ESP. Если в стек помещается 16-ти разрядное значение, то значение ESP:= ESP-2, если помещается 32 разрядное значение, то  $ESP := ESP-4.$ 

Если из стека извлекается 16-ти разрядное значение, то значение  $ESP := ESP+2$ , если помещается 32 разрядное значение, то ESP := ESP+4.

 **Примеры:**

<span id="page-32-0"></span>**push SI pop word ptr [EBX]**

*8-9. Команды сложения* – складывает операнды, а результат помещает на место первого операнда. В отличие от ADD команда ADС добавляет к результату значение бита флага переноса CF. Команда устанавливает флаги CF, OF, ZF, SF и др.

 **ADD Операнд1, Операнд2 ADC Операнд1, Операнд2**

Допустимые варианты:

add reg, reg add mem, reg add reg, mem add mem,imm add reg,imm

### **Пример:**

**add AX,BX** ; складывает содержимое регистров AX и BX и помещает сумму в AX

*10-11. Команды вычитания* – вычитает из первого операнда второй и результат помещает по адресу первого операнда. В отличие от SUB команда SBB вычитает из результата значение бита флага переноса CF. Допустимые варианты те же, что и у сложения. Команда устанавливает флаги CF, OF, ZF, SF и др.

```
SUB Операнд1, Операнд2 
SBB Операнд1, Операнд2
```
### Пример:

sub  $AX, 5$ ; вычитает из содержимого АХ число 5 и помещает результат в АХ

### 13. Команда сравнения

#### $CMP$ Операнд1, Операнд2

Команда выполняется как команда вычитания, но, в отличие от нее, не запоминает результат, а только устанавливает флаги во флажковом регистре.

### 14-15. Команды добавления/вычитания единицы

**INC**  $reg/mem$ 

**DEC**  $req/mem$ 

### Примеры:

inc AX byte ptr 8[EBX, EDI]  $dec$ 

### <span id="page-33-0"></span>16-17. Команды үмножения

В команде записывается второй операнд. Первый операнд необходимо заранее занести в регистры AL/AX/EAX в зависимости от модификации команды: умножение байтов, слов или двойных слов. Результат имеет удвоенную длину и помещается в два регистра (см. ниже).

#### **MUL** <Операнд2>

#### <Операнд2> IMUL

Допустимые варианты:

mul/imul r|m8 :  $AX = AL^* < Onepan$ 

mul/imul r|m16 ;  $DX:AX=AX^*$ 

mul/imul r|m32 ;  $EDX:EAX = EAX^* < Onepan02>$ 

### В качестве второго операнда нельзя указать непосредственное значение!!!

### Пример:

 $AX, 4$ mov imul word ptr A ; DX:AX:=AX\*A

18-21. Команды «развертывания» чисел - операнды в команде не указываются. Операнд и его длина определяются кодом команды и не могут быть изменены. При выполнении команды происходит расширение записи числа до размера результата посредством размножения знакового разряда.

Команды часто используются при программировании деления чисел одинаковой размерности для получения делимого удвоенной длины.

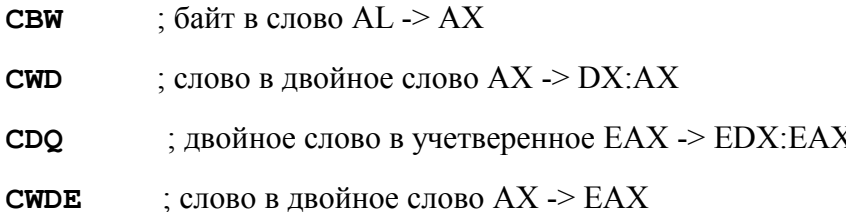

### Примеры:

; чистит содержимое регистра АН знаковым разрядом регистра AL  $cbw$ 

### 22-23. Команды деления

Команда деления реализована аналогично команде умножения. Первый операнд должен иметь длину вдвое больше второго и должен быть заранее помещен в регистры АХ / DX:AX / EDX:EAX в зависимости от того, какой вид деления выполняется: деление слова на байт, двойного слова на слово или учетверенного слова на двойное слово соответственно. Деление – целочисленное, поэтому получаем результат и остаток: результат в AL/AX/EAX и остаток - в АН/DX/EDX.

**DIV** <Операнд2>

#### IDIV <Операнд2>

Допустимые варианты:

; AL=AX:<Операнд2>, AH – остаток  $div/idiv$  r $|m8$ 

div/idiv  $r | m16$ ;  $AX = (DX:AX):$ <O $m$ еранд $2$ >,  $DX - ocrar$ ок

div/idiv  $r | m32$ ; EAX= (EDX:EAX):< Операнд2>, EDX – остаток

В качестве второго операнда нельзя указать непосредственное значение!!!

Пример:

AX, 40 ; загрузка делимого  $m \cap v$ 

; развертывание делимого до 4-х байт в DX:АХ cwd

idiv word ptr  $A$ ; деление  $AX:=(DX:AX):A, BDX-ocvar$ остаток

Пример. Разработать программу, вычисляющую  $X = (A+B)(B-1)/(D+8)$ .

Ниже показан текст, который добавляется к шаблону.

В сегментах инициированных и неинициированных данных определяем все встречающиеся переменные:

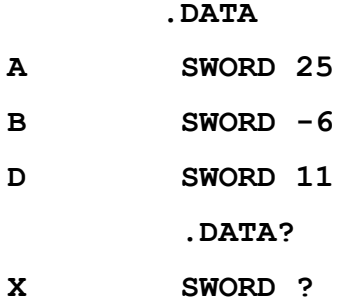

Примечание. Использование сегмента неинициализированных данных не является обязательным. Все переменные можно описать в сегменте инициализированных данных.

В сегменте кода записываем фрагмент вычисляющей программы:

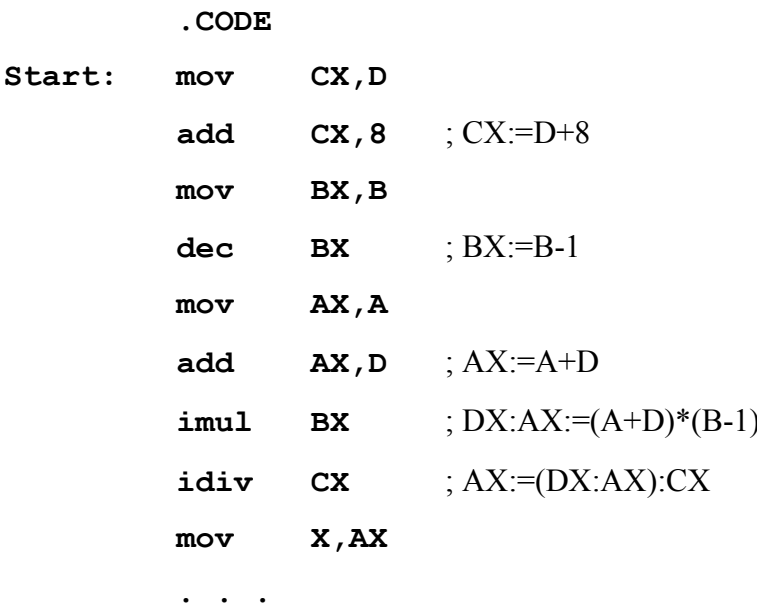

### <span id="page-36-0"></span>*Контрольные вопросы*

1. Какие типы операторов могут использоваться в программах на ассемблере?

### [Ответ.](#page-21-2)

2. Какие типы сегментов включаются в программу на ассемблере? Что содержит каждый сегмент?

### [Ответ.](#page-22-0)

3. Данными каких типов может оперировать программа на ассемблере?

### [Ответ.](#page-24-0)

4. Какие типы операндов применяются в командах ассемблера? Как определяется длина этих данных?

### [Ответ](#page-27-0)**.**

5. Назовите команды ассемблера, которые выполняют операции сложения и вычитания чисел? Какие ограничения накладываются на размещение их операндов?

### [Ответ.](#page-32-0)

6. Назовите команды ассемблера, которые выполняют операции умножения и деления чисел? Какие ограничения накладываются на размещение и длину их операндов?

### [Ответ](#page-33-0)**.**

### <span id="page-37-1"></span> $\overline{3}$ Команды передачи управления. Основные приемы программирования

В языке ассемблера отсутствуют операторы, реализующие основные алгоритмические конструкции, такие как ветвление и циклы. Указанные конструкции моделируются с использованием машинных команд условной и безусловной передачи управления, а также команд сравнения, организации счетного цикла и некоторых других.

#### <span id="page-37-0"></span> $3.1$ Команда безусловного перехода (аналог GOTO)

Команда безусловной передачи управления имеет следующий формат:

#### **TMP** Адрес перехода

Команда имеет несколько модификаций в зависимости от длины адресной части, так в модели FLAT:

- short используется при переходе по адресу, который находится на расстоянии -128.127 байт относительно адреса данной команды (длина адресной части команды перехода 1 байт);
- near ptr при переходе по адресу, который находится в том же сегменте (длина адресной части 4 байта);
- far ptr при переходе по адресу, который находится в другом сегменте (длина адресной части 6 байт).

При указании перехода к командам, предшествующим команде перехода, ассемблер сам определяет расстояние до метки перехода и строит адрес нужной длины. При программировании перехода к последующим частям программы необходимо для коротких переходов вставлять указатель short для экономии памяти. Указывать ближний переход не обязательно, поскольку в пределах модели памяти flat все адреса находятся в том же сегменте, т. е. предполагают вариант **near ptr**, что и подразумевается по умолчанию.

В качестве адреса перехода помимо символических имен машинных команд ассемблера могут использоваться метки трех видов:

- $\leq$ Имя > : **nop**  $\leq$  **nop** команда «нет операции»
- <Имя> **label near** ; метка для внутрисегментных переходов
- <Имя> **label far** ; метка для внесегментных переходов

### **Примеры**:

**jmp short b** ; переход по адресу **b**

**jmp [EBX]** ; переход по адресу в регистре **EBX** (адрес определяется косвенно)

**b label near** ; описание метки перехода «**b**»

#### <span id="page-39-0"></span> $3.2$ Команды условного перехода

Команлы условного перехода используются после команд сравнения и арифметических команд. Для принятия решения о том, осуществлять или нет переход, команды перехода анализируют различные комбинации флагов флажкового регистра, установленные при выполнении предыдущих команд.

Формат любой команды условного перехода выглядит следующим образом:

### Мнемоническая команда Адрес перехода

Мнемоника наиболее используемых команд условного перехода:

 $JZ$  – переход по «ноль» – ZF=1;

**JE** – переход по «равно» – ZF=1;

**JNZ** – переход по «не нуль» –  $ZF=0$ ;

**JNE** – переход по «не равно» –  $ZF=0$ ;

 $JL$  – переход по «меньше» – SF=1;

**JNG, JLE** – переход по «меньше или равно» – SF=1 или ZF=1;

 $JG$  – переход по «больше» – SF=0;

**JNL, JGE** – переход по «больше или равно» – SF=0 или ZF=1;

 $JA$  – переход по «выше» (беззнаковое «больше»);

**JNA, JBE** – переход по «не выше» (беззнаковое «не больше»);

**JB** - переход по «ниже» (беззнаковое «меньше»);

**JNB**,  $JAE$  – переход по «не ниже» (беззнаковое «не меньше»).

Все команды имеют однобайтовое поле адреса (формат short), следовательно смешение имени перехода относительно команды не должно превышать -128...127 байт. Если смещение выходит за указанные пределы, то используется специальный прием:

BMecto jz zero программируется: jnz continue

#### imp zero

#### continue:  $\ddotsc$

Если флаг нуля установлен (ZF=1), то мы пропускаем условный переход и выполняем безусловный, а если сброшен, то выполняем условный переход, обходя безусловный.

### <span id="page-40-0"></span>3.2.1 Программирование ветвлений

Ветвления программируются с использованием команд условной и безусловной передачи управления.

В начале выполняем сравнение. В результате будут установлены флаги. Затем, если условие не выполняется, то переходим на метку ELSE. Если условие выполняется, то переход не осуществляется, и управление переходит к следующей команде, т.е. выполнению команд, помеченных как Операции1. По завершению Операций1 передаем управление на команду, следующую за ветвлением, иначе будут выполняться команды, помеченные как Операции2, переход на которые был обозначен меткой ELSE. Если переход был осуществлен, то после Операций 2 переходим на команду, следующую за ветвлением:

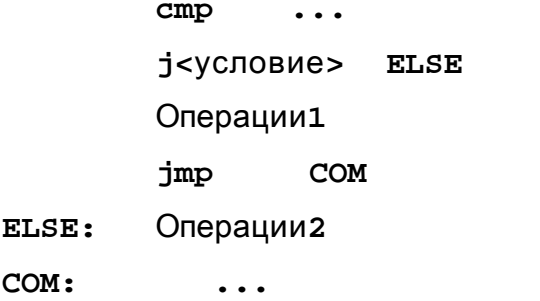

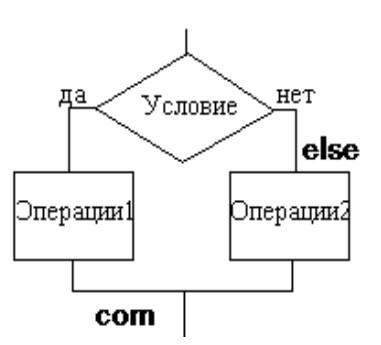

Пример. Написать фрагмент вычисления X=max(A,B):

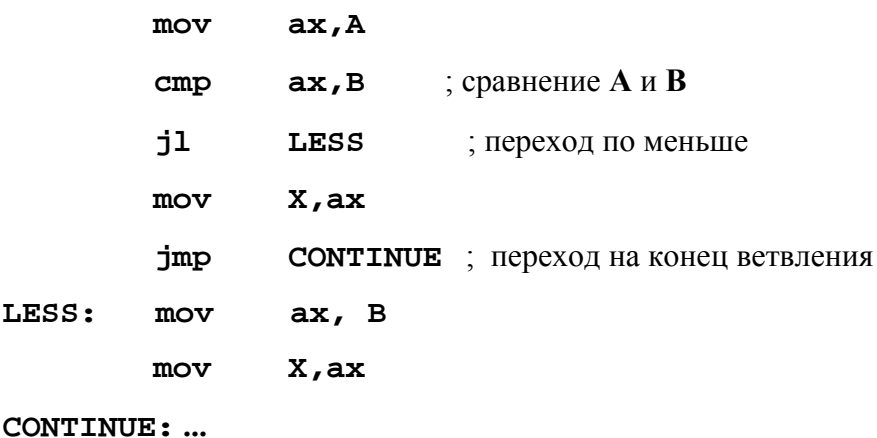

### <span id="page-41-0"></span>3.2.2 Программирование итерационных циклов (цикл-пока)

Программирование циклических процессов осуществляется с использованием либо команд переходов, либо - в случае счетных циклов - с использованием команд организации циклов.

Так, чтобы реализовать цикл-пока необходим один условный и один безусловный переходы:

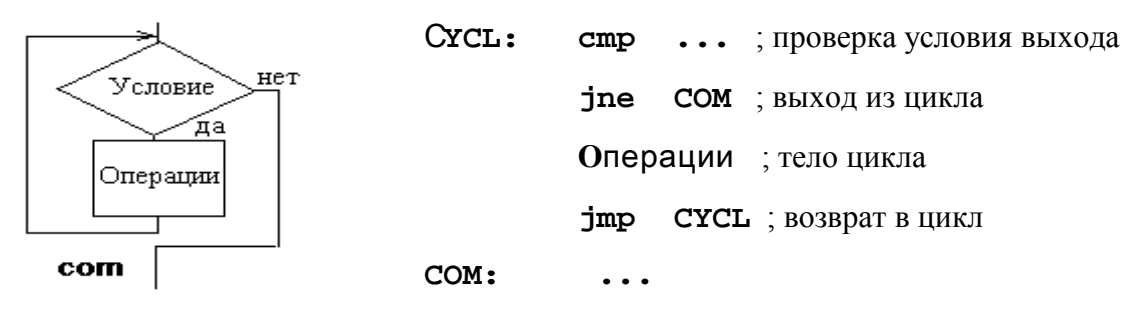

Пример. Написать фрагмент суммирования чисел от 1 до 10, используя итерационный цикл.

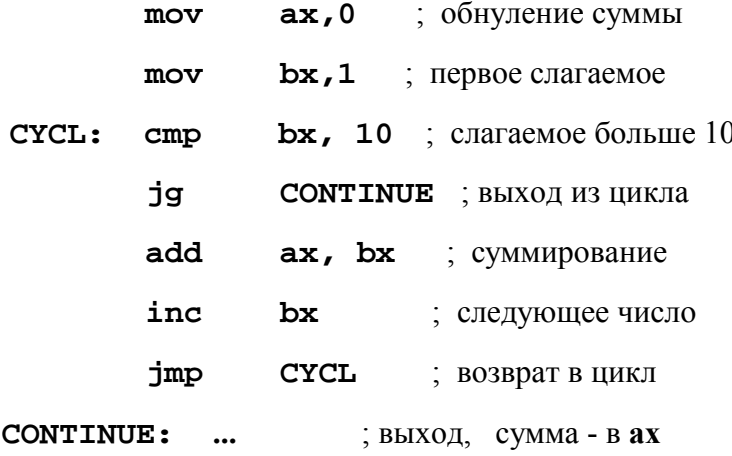

### <span id="page-42-0"></span> $3.3$ Команды организации циклической обработки. Организация счетных цик- $\overline{a}$

В качестве счетчика цикла во всех командах циклической обработки используется регистр ЕСХ.

### 1. Команда организации счетного цикла:

**LOOP** Адрес перехода

При каждом выполнении команда уменьшает содержимое регистра ЕСХ на единицу и передает управление по указанному адресу, если  $ECX$  не равно 0.

Организация счетного цикла. Для организации счетного цикла с использованием команды LOOP необходимо записать количество повторений в регистр счетчика ECX. Тогда команда LOOP будет отсчитывать повторения, вычитая 1 из счетчика.

Примечание. Если перед началом цикла в регистр ЕСХ загружен 0, то цикл выполняется 2<sup>32</sup> раз. Такая ситуация называется «зацикливанием», поскольку программа надолго «зависает».

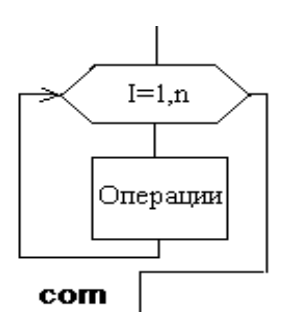

mov ECX, n ; загрузка счетчика begin\_loop: Операции ; телоцикла begin loop loop

Пример. Написать фрагмент суммирования чисел от 1 до 10, используя счетный никл

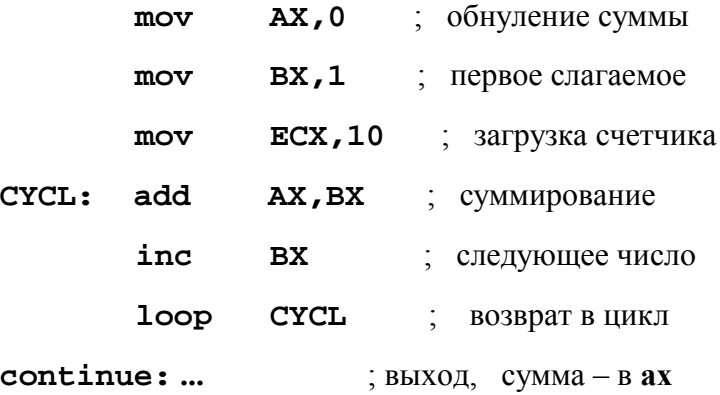

2. Команда перехода по обнуленному счетчику.

JCXZ Адрес перехода

Команда передает управление по указанному адресу, если содержимое регистра **ECX** равно 0.

Организация счетного цикла с проверкой счетчика.

mov ECX, loop\_count ; загрузка счетчика icxz end of loop ; проверка счетчика **begin\_loop:** Операции ; тело цикла

> loop begin\_loop

end\_of\_loop:  $\ddotsc$ 

3. Команды организации цикла с условием.

LOOPE Адрес перехода

**LOOPNE A**дрес перехода

При выполнении обеих команд содержимое регистра ЕСХ уменьшается на единицу, после чего они передают управление по указанному адресу при условии, что содержимое **ECX** отлично от нуля, причем LOOPE дополнительно требует наличия флага «равно»  $(ZF=1)$ , a LOOPNE – «не равно» (ZF=0).

Организация цикла со сложным условием. Конструкция Цикл со сложным условием позволяет эффективно реализовать поиск данных:

mov ECX, loop\_count ; загрузка счетчика jcxz end\_of\_loop ; проверка счетчика **begin\_loop:** Операции ; тело цикла  $cmp$ **al**, 100 ; проверка содержимого al loopne begin loop end\_of\_loop: ...

### <span id="page-44-0"></span>*3.4 Команда загрузки исполнительного адреса*

Команда загрузки исполнительного адреса имеет следующий формат:

### **LEA reg, mem**

В результате выполнения команды в регистр reg заносится исполнительный адрес операнда **mem**, размещенного в оперативной памяти.

Операнд mem обычно задается следующим образом:

### **Непосредственное смещение [База, Индекс\*Масштаб]** ,

причем любая часть описания может быть опущена, а непосредственное смещение может быть записано в скобках или в виде символического имени.

Возможны следующие варианты:

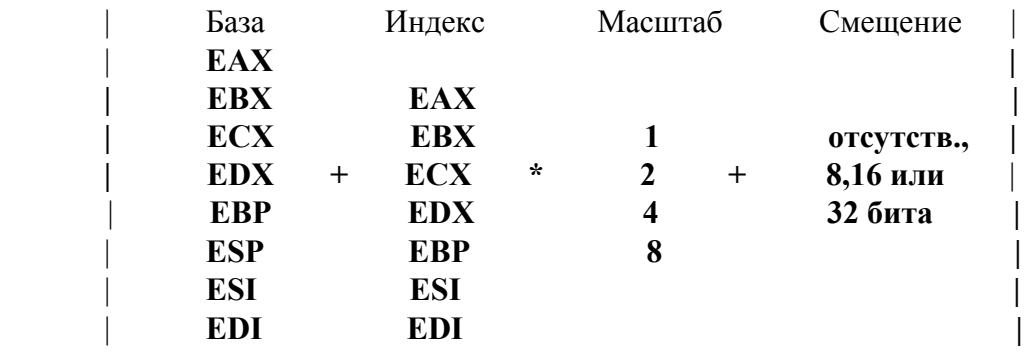

Исполнительный адрес рассчитывается по формуле:

### **EA = (База) + (Индекс)\*Масштаб + Непосредственное смещение**

где (…) - содержимое указанного регистра.

### **Примеры:**

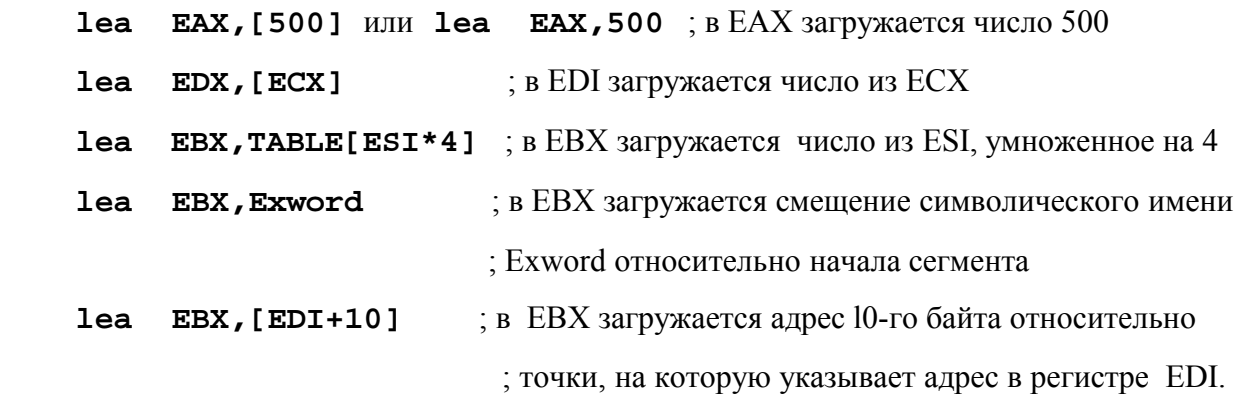

Команда lea обычно используется определении адресов массивов, матриц и строк.

### <span id="page-45-0"></span>3.4.1 Обработка одномерных массивов

Массив во внутреннем представлении - это последовательность элементов в памяти. В ассемблере такую последовательность можно определить, например, так:

**SWORD** 10, 13, 28, 67, 0, -1 ; массив из 6 чисел длиной слово.  $\overline{\mathbf{A}}$ Программирование обработки выполняется с использованием адресного регистра, в котором хранится либо смещение текущего элемента относительно начала сегмента данных, либо его смещение относительно начала массива. При переходе к следующему элементу и то и то смещение увеличиваются на длину элемента. Если длина элемента отлична от единицы, то можно использовать масштаб.

Пример. Написать процедуру, выполняющую суммирование массива из 10 чисел размером слово.

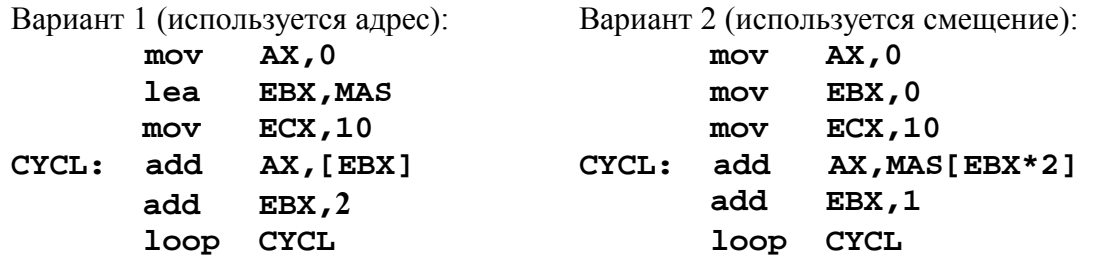

Второй вариант позволяет получать более наглядный код и потому является предпочтительным

В том случае, если элементы просматриваются не подряд, адрес элемента может рассчитываться по его номеру (числа нумерованы с единицы):

### $A_{\text{HCl}} = A_{\text{Hayana}} + (\langle Homep \rangle - 1)^* \langle J_n \rangle$ лина элемента>.

Полученный по формуле адрес записывается в 32-х разрядный регистр и используется для доступа к элементу.

Пример. Написать фрагмент, который извлекает из массива, включающего 10 чисел размером слово, число с номером n (n≤10).

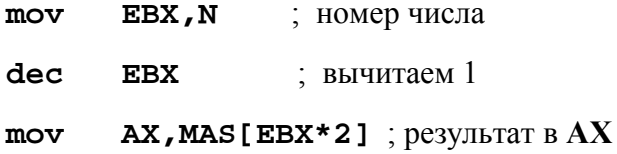

### <span id="page-46-0"></span>**3.4.2 Обработка матриц**

Значения матрицы могут располагаться в памяти по строкам и по столбцам. Для определенности будем считать, что матрица расположена в памяти построчно, как в Паскале и С++.

При обработке элементов матрицы следует различать просмотр по строкам, просмотр по столбцам, просмотр по диагоналям и произвольный доступ.

Если матрица расположена в памяти по строкам и просмотр выполняется по строкам, то обработка может выполняться так, как в одномерном массиве, без учета перехода от одной строки к другой.

**Пример.** Написать фрагмент определения максимального элемента матрицы A(3,5).

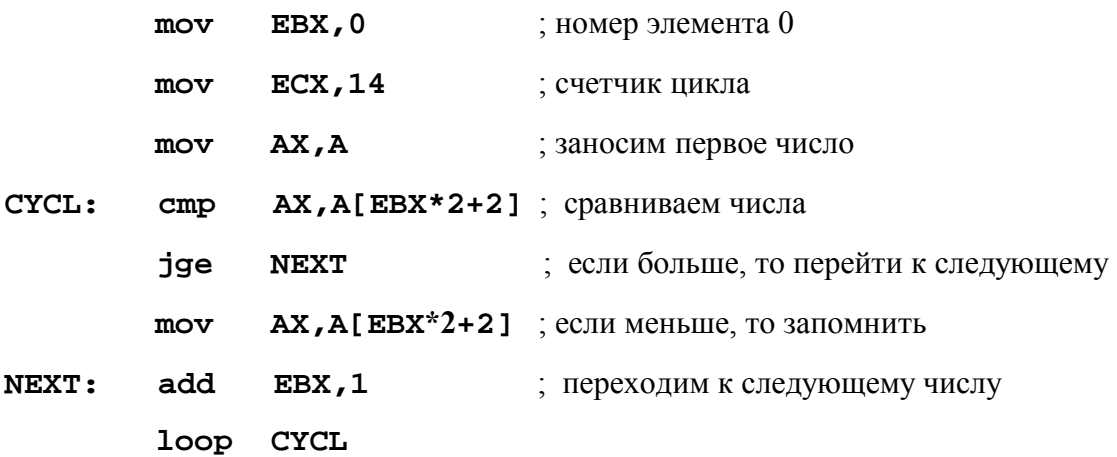

Просмотр по строкам при необходимости фиксировать завершение строки и просмотр по столбцам при построчном расположении в памяти выполняются в двойном цикле.

**Пример.** Определить сумму максимальных элементов столбцов матрицы A(3,5).

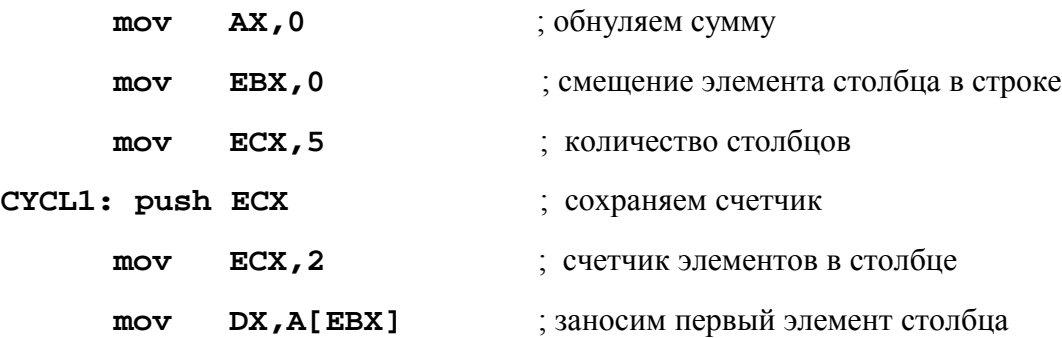

47

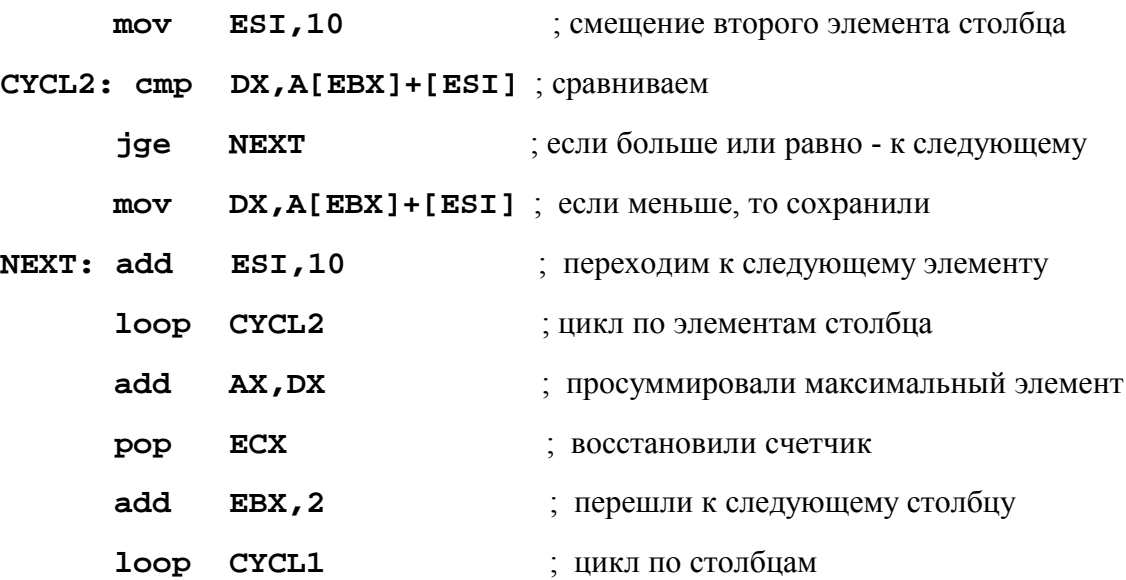

При просмотре по диагонали обычно используют один цикл, через переменную которого рассчитываются смещения элементов массива. Однако проще использовать специальный регистр смещения, который должен соответствующим образом переадресовываться.

### <span id="page-48-0"></span>*3.5 Команды обработки строк*

Команды обработки строк используются для организации циклической обработки последовательностей элементов длиной 1, 2 или 4 байта. Адресация операндов при этом выполняется с помощью пар регистров: **DS:ESI** – источник, **ES:EDI** – приемник. Команды имеют встроенную корректировку адреса операндов согласно флагу направления **DF**: DF=1 – автоматическое уменьшение адреса на длину элемента, DF=0 – автоматическое увеличение адреса на длину элемента. Автоматическая корректировка осуществляется после выполнения операции.

Установка требуемого значения флага направления производится специальными командами: **STD** – установка флага направления в единицу,

**CLD** – сброс флага направления в ноль.

### *1. Команда загрузки строки LODS.*

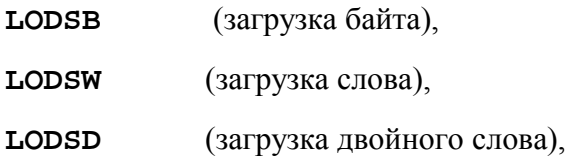

Команда использует адрес операнда по умолчанию в **DS:ESI**. Она загружает байт в **АL**, слово в **AX** или двойное слово в **EAX**.

### *2. Команда записи строки STOS.*

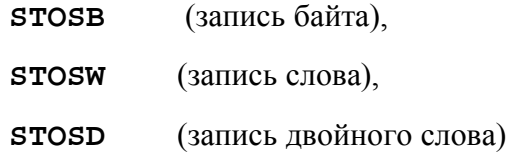

Команда записывает в основную память содержимое **AL**, **АХ** или **EAX** соответственно. Для адресации операнда используются регистры **ES:EDI**.

### *3. Команда пересылки MOVS.*

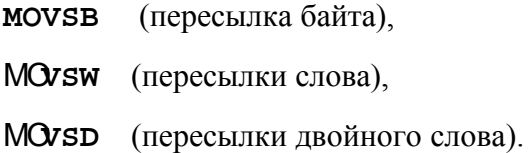

Команда пересылает элемент строки из области, адресуемой регистрами DS:ESI, в область, адресуемую регистрами ES:EDI.

### 4. Команда сканирования строки SCAS.

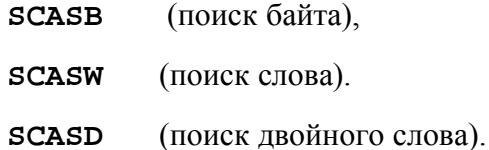

По команде содержимое регистра AL, AX или EAX сравниваются с элементом строки, адресуемым регистрами DS:SI, и устанавливается значение флажков в соответствии с результатом [DI] - AL или [DI]-AX.

### 5. Команда сравнения строк CMPS.

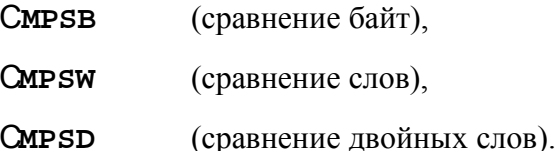

По команде элементы строк, адресуемых парами регистров **DS:ESI** и **ES:EDI**, сравниваются и устанавливаются значения флажков в соответствии с результатом [EDI]- $[ESI]$ .

### 6. Префиксная команда повторения.

### **REP** Команда

Команда позволяет организовать повторение указанной команды ЕСХ раз.

Пример:

### rep stosb

Здесь поле, адресуемое парой регистров ES:EDI длиной ECX заполняется содержимым AL

7. Префиксные команды «повторять, пока равно» и «повторять, пока не равно».

#### **REPE** Команда

### **REPNE Команда**

Префиксные команды используются совместно с командами CMPS и SCAS. Префикс REPE означает повторять, пока содержимое регистра ECX не равно нулю и значение флажка нуля равно единице, а REPNE - повторять, пока содержимое регистра ECX не равно нулю и значение флажка нуля равно нулю.

### <span id="page-50-0"></span>*Контрольные вопросы*

1. Напишите фрагмент программы, реализующей ветвление. Почему при написании фрагмента использованы команды условной и безусловной передачи управления?

[Ответ.](#page-40-0)

2. Напишите фрагмент программы, реализующей итерационный цикл. Почему при написании фрагмента использованы команды условной и безусловной передачи управления?

### [Ответ.](#page-41-0)

3. Как в ассемблере моделируется обработка массивов и матриц? Почему?

### <span id="page-50-1"></span>[Ответ.](#page-50-1)

4. В чем состоит особенность определения местонахождения операндов строковой обработки? С чем связана такая реализация?

[Ответ](#page-48-0)**.**

### <span id="page-51-1"></span>**4 Более сложные машинные команды ассемблера**

### <span id="page-51-0"></span>*4.1 Команды манипулирования битами*

### *1. Логические команды.*

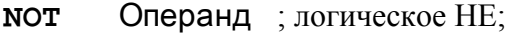

- **AND** Операнд1, Операнд2 ; логическое И;
- **OR** Операнд1, Операнд2 ; логическое ИЛИ;
- **XOR** Операнд1, Операнд2 ; исключающее ИЛИ;

**TEST** Операнд1, Операнд2 ; И без записи результата.

Операнды байты или слова.

**Пример.** Выделить из числа в AL первый бит:

**and al,10000000B**

*2. Команды сдвига*

### **Код операции Операнд, Счетчик**

Счетчик записывается в регистр СL. Если счетчик равен 1, то его можно записать

в команду.

Коды команд сдвига:

**SAL, SHL –** сдвиг влево арифметический и логический;

**SAR, SHR –** сдвиг вправо арифметический и логический;

**ROL, ROR –** сдвиг влево и вправо циклический;

**RCL, RCR–** сдвиг циклический влево и вправо с флагом переноса;

**Пример.** Умножить число в AX на 10:

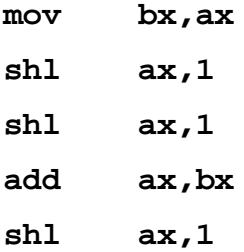

#### <span id="page-52-0"></span> $4.2$ Организация ввода - вывода в консольном режиме

Библиотека MASM32.lib содержит специальные подпрограммы организации вводавывода для консольного режима.

Ввод. Процедура ввода:

#### **StdIn PROC** lpszBuffer:DWORD, bLen:DWORD

Первый операнд – адрес буфера ввода, второй – размер буфера ввода (до 128 байт).

При вызове процедуры компьютер переходит в состояние ожидания ввода с клавиатуры. Ввод завершается при нажатии клавиши «Enter». В буфере ввода после завершения операции находятся коды введенных символов. Строка завершается маркером конца строки (0Dh,0Ah), например, если пользователь ввел символы «+ 123» (между плюсом и 1 введен один пробел), то содержимое буфера в шестнадцатеричном виде будет следую-ШИМ:

2В 20 31 32 33 0D 0A, где  $2B_{16}$  – код ANSI символа «+», а  $20_{16}$  – код пробела.

Таким образом, если пользователь ввел пробел, знак, буквы или цифры, то в буфере будут находиться их шестнадцатеричные коды.

Таким образом, при программировании операций ввода на ассемблере приходится осуществлять преобразования чисел из символьного представления во внутренний формат. Для целых чисел - это двоичный формат с фиксированной точкой, согласно которому отрицательные числа должны быть записаны в дополнительном коде.

Для облегчения преобразования во внутренний формат целесообразно оговорить возможные варианты ввода чисел в символьном виде, например, может или не может быть введен знак, возможны ли пробелы перед числом и т. д.

Алгоритм преобразования основан на схеме Горнера:

### <число>:=<число>\*10+<цифра>.

Алгоритм преобразования для положительных чисел без знака следующий: Число:=0 Ввести Код цифры Цикл-пока Код цифры≠0Dh Цифра:=Код цифры – 30h

### Число:=Число\*10 + Цифра

### Ввести Код цифры

### Все-никл

Если число со знаком или формат ввода допускает наличие пробелов, то это должно обрабатываться отдельно.

Библиотеки ассемблера содержать специальные подпрограммы преобразования, которые также могут быть использованы.

Процедура замены маркера конца строки (0Dh,0Ah) нулем:

#### **StripLF PROC** lpszBuffer:DWORD

Параметр – адрес буфера ввода. После выполнения процедуры введенная строка будет завершаться нулем, например, для примера, приведенного выше, это будет:

2B 20 31 32 33 00 0A

Что позволит для преобразования числа использовать стандартную функцию из библиотеки С++.

Функция преобразования завершающейся нулем строки в число:

#### IpszBuffer:DWORD ; результат – в ЕАХ atol PROC

Для вызова функции необходимо, чтобы:

1) был подключен файл, содержащий описание прототипа этой функции, для стандартных функций это, как правило, файлы kernel32.inc и masm32.inc:

### Include kernel32.inc

### Include masm32.inc

2) был подключен файл библиотеки, содержащий оттранслированный текст функции, для стандартных функций это, как правило, файлы kernel32.lib и masm32.lib:

### IncludeLib kernel32.lib

### IncludeLib masm32.lib

Вызов осуществляется макрокомандой Invoke:

INVOKE Имя процедуры или ее адрес [, Список аргументов]

При указании аргументов часто используются атрибуты полей данных:

**ADDR** <Имя поля данных> – возвращает ближний или дальний адрес переменной в зависимости от модели памяти - для Flat ближний;

**OFFSET** <Имя поля данных> – возвращает смещение переменной относительно начала сегмента - для Flat совпадает с ADDR;

**ТҮРЕ <Имя поля данных>** – возвращает размер в байтах элемента описанных данных;

LENGTHOF <Имя поля данных> - возвращает количество элементов, заданных при определении данных;

**SIZEOF** <Имя поля данных> - возвращает размер поля данных в байтах.

Пример. Программа ввода числа

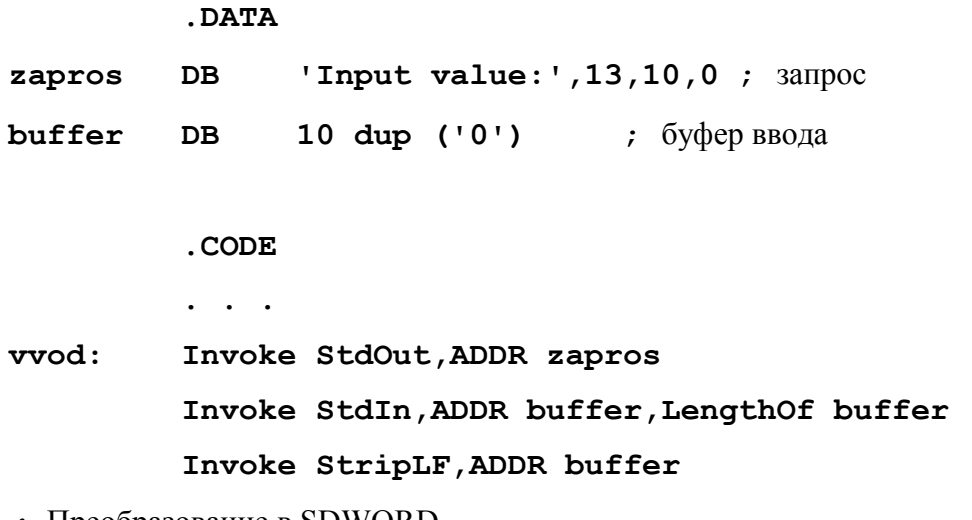

 $\cdot$  Преобразование в SDWORD

 $\mathbf{1}$   $\mathbf{1}$ 

Invoke atol. ADDR buffer : DESVILLTAT B EAX

Вывод. При выводе решается обратная задача: необходимо преобразовать число, представленное во внутреннем формате, в символьную строку, завершающуюся нулем. Обратное преобразование из внутреннего формата в символьный обычно использует стандартное правило перевода числа из двоичной системы счисления в десятичную: деление на 10 с выделением остатков. В этом случае десятичные цифры получаются в обратном порядке. Если среди выводимых чисел могут быть отрицательные, то необходимо предусмотреть специальную проверку и преобразовывать отрицательные числа в прямой код.

Гораздо проще для этого применить стандартную процедуру.

Процедура преобразования числа в строку:

#### **PROC** public dwValue:DWORD, lpBuffer:PTR BYTE dwtoa

Первый параметр – целое число формата DWORD, второй – адрес буфера, размером 16 байт. Полученная после преобразования строка обычно короче 16 символов, так как не содержит незначащих нулей.

Процедура вывода завершающейся нулем строки в окно консоли:

#### StdOut PROC lpszBuffer:DWORD

Параметр – адрес буфера вывода.

Пример. Программа вывода числа

.DATA

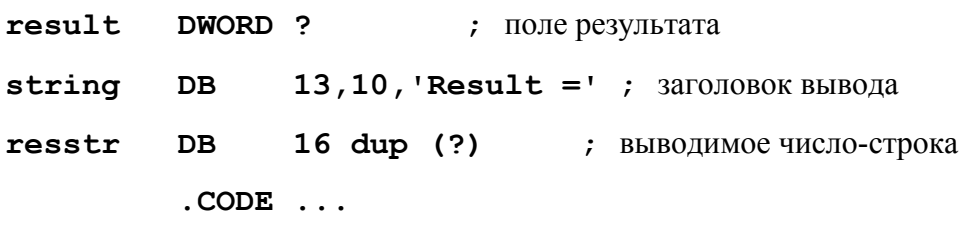

; Преобразование числа в символьную строку

```
Invoke dwtoa, result, ADDR resstr
```
; Вывод заголовка и результата-строки

Invoke StdOut, ADDR string

 $\mathbf{1}$   $\mathbf{1}$   $\mathbf{1}$ 

Пример. Программа ввода и вывода элементов массива с преобразованием во внутреннее представление

Написать программу ввода массива из 10 чисел размером двойное слово и вывода того же массива. Числа должны вводиться каждое в своей строке. Вывод всех чисел должен осуществляться в одну строку через пробелы. Перед отрицательными числами необходимо выводить знак "-".

 $\cdot$  586 ; разрешает использование набора команд i80586

**.MODEL** flat, stdcall ; определяет модель памяти и тип связи **OPTION CASEMAP: NONE** ; чувствительность идентификаторов к регистру

Include kernel32.inc ; подключает файлы описаний библиотечных

Include masm32.inc ; процедур и функций

IncludeLib kernel32.1ib ; подключает библиотеки

IncludeLib masm32.1ib ; на этапе компоновки

.DATA ; сегмент инициализированных данных Msq  $DB$ "Press Enter to Exit", OAH, ODH, O "Input integer value", OAH, ODH, O InputMsg DB "Results:", OAH, ODH, O OutputMsg DB  $" "$ pusto  $DB$  $n1$ 0AH, 0DH, 0 DB .DATA? • сегмент неинициализированных ланных inbuf 100 DUP (?)  $DB$  $\mathsf{a}$ SDWORD 10 DUP (?) string 16 DUP (?) DB • STACK 4096 ; сегмент стека - 4096 байт .CODE **;** сегмент кода Start:  $mov$   $ECX, 10$ EBX, 0  $mov$ cycle: push **ECX** 

Invoke StdOut, ADDR InputMsg ; BHBOA 3anpoca Invoke StdIn, ADDR inbuf, LengthOf inbuf; ввод числа Invoke StripLF, ADDR inbuf Invoke atol, ADDR inbuf  $a[EBX*4], EAX$  $m$ ov inc EBX pop ECX loop cycle Invoke StdOut, ADDR OutputMsg ; вызов процедуры вывода  $ECX, 10$ mov EBX, 0  $mov$ cycle2: push **ECX** Invoke dwtoa, a[EBX\*4], ADDR string • преобразование числа в символьную строку Invoke StdOut, ADDR string ; вывод результата-строки Invoke StdOut, ADDR pusto ; вывод пробела

 **inc EBX pop ECX loop cycle2 Invoke StdOut,ADDR nl ;** вывод маркера конца строки  **Invoke StdOut,ADDR Msg ;** вызов процедуры вывода  **Invoke StdIn,ADDR inbuf,LengthOf inbuf** ; вызов процедуры ввода  **Invoke ExitProcess,0** ; вызов процедуры завершения  **END Start**

## <span id="page-58-0"></span>*Контрольные вопросы*

1. Какие команды относятся к командам манипулирующим с битами?

### [Ответ.](#page-51-0)

2. Как реализованы команды ввода-вывода?

[Ответ.](#page-52-0)

# <span id="page-59-0"></span>**Литература**

- 1. Ирвин К. Язык ассемблера для процессоров Intel. М.: Изд. дом «Вильямс», 2005.
- 2. Зубков С.В. Assembler для DOS, Windows и Unix. М.: ДМК Пресс, 2004.
- 3. Пирогов В.Ю. Ассемблер. Учебный курс. СПб.: БХВ-Петербург, 2003.
- 4. Финогенов К.Г., Рудаков П.И. Язык Ассемблера: уроки программирования. М.: Диалог-МИФИ, 2001.
- 5. Юров В.И. Справочник по языку Ассемблера IBM PC. CПб.: Питер, 2004.